# **UNIVERSIDAD POLITÉCNICA DE CARTAGENA**

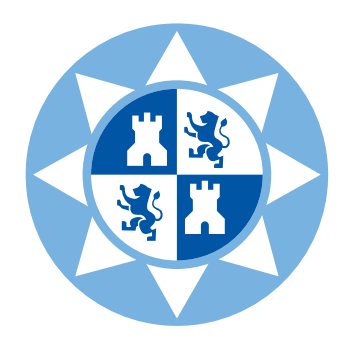

### GRADO EN INGENIERÍA EN SISTEMAS DE TELECOMUNICACIÓN

### **Trabajo Fin de Grado**

# **DISEÑO DE ANTENAS LEAKY-WAVE EN TECNOLOGÍA SIW MODULADA, CON DIAGRAMAS DE RADIACIÓN CONFINADOS, USANDO TEORÍA DE SÍNTESIS DE FILTROS DIGITALES**

**Paula Vivo Vera**

*2 de diciembre de 2020* Directores: **Dr. Rafael Verdú Monedero Dr. José Luis Gómez Tornero Miguel Poveda García**

#### Agradecimientos

<span id="page-2-0"></span>En primer lugar, me gustaría dar las gracias a mis profesores: Rafael Verdú Monedero y José Luis Gómez Tornero por permitirme realizar este trabajo. Gracias por compartir vuestros conocimientos y ayudarme durante todo este viaje.

Por otro lado, me gustaría dar las gracias a *mis críos* por ser lo mejor que me llevo de estos últimos cuatro años de mi vida. También, dar las gracias a Cristina simplemente por estar ahí siempre y escucharme. Mención especial a mi familia, que ha soportado todos mis altibajos, frustraciones, ... Sin ellos, nada de esto hubiera sido posible.

Por último, me gustaría simplemente dar las gracias a todas las personas que me han apoyado durante estos años y sobre todo con la situación tan difícil que nos ha tocado vivir estos últimos meses, no ha sido fácil luchar contra mi frustración mental o mis ganas de abandonar todo, pero al final lo he conseguido y estoy orgullosa de ello.

# Índice

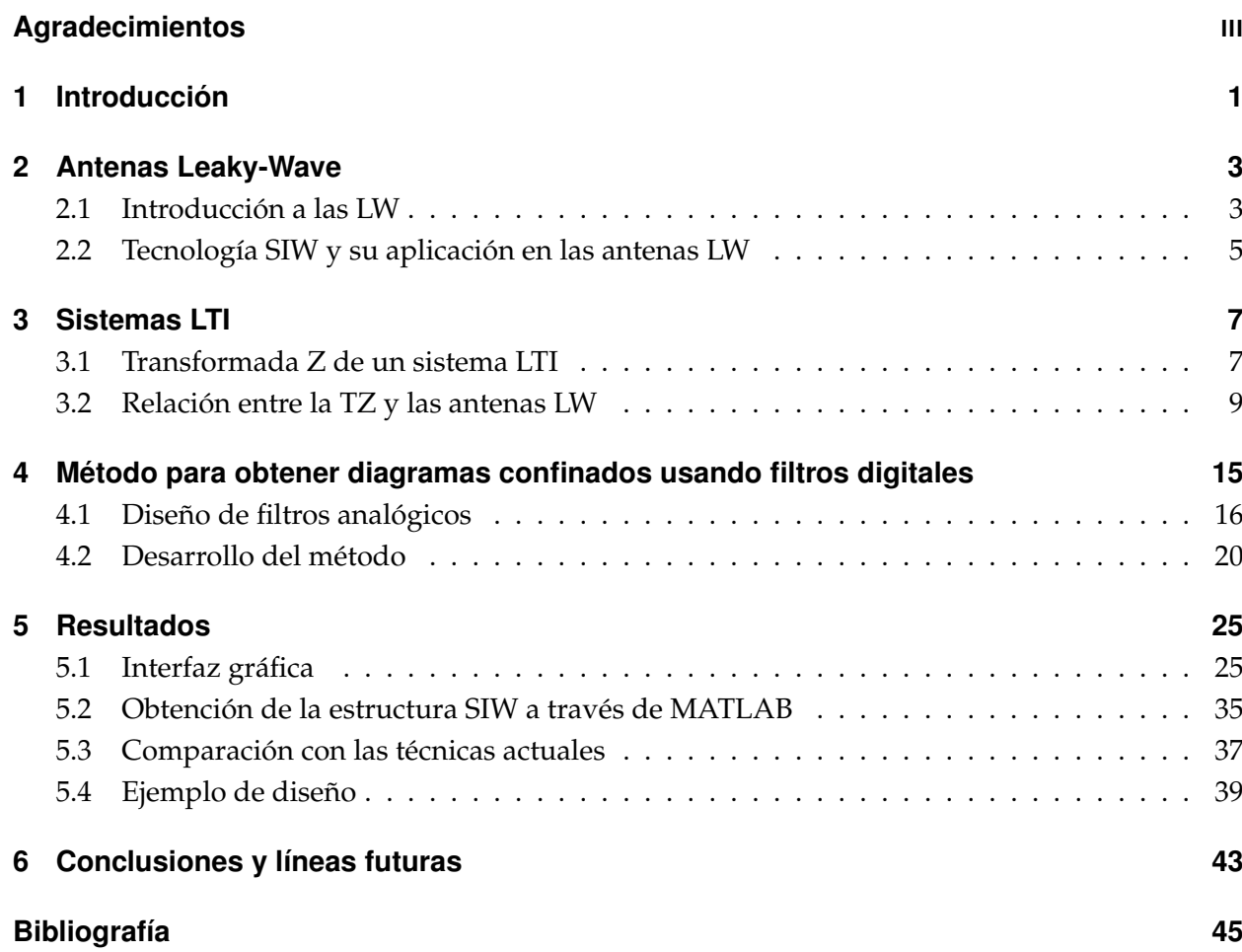

# $CAP$ ÍTULO  $1$

#### Introducción

<span id="page-6-0"></span>El principal objetivo de este trabajo es demostrar que podemos aplicar la técnica de síntesis de filtros digitales para diseñar antenas leaky-wave (LWA, Leaky-Wave Antenna) en tecnología SIW (Substrate Integrated Waveguide) modulada, para obtener diagramas de radiación específicos con un determinado rizado en la banda de paso y rechazo en la banda atenuada. Para ello, se propone relacionar la respuesta de un filtro digital de orden *N* con una antena LWA con *N* modos leaky.

En el Capítulo dos, comenzaremos hablando de las antenas Leaky-Wave y sus características, así como de los parametros que nos permiten controlar la iluminación de las mismas. A continuación, describiremos la estructura SIW y como podemos utilizarla para obtener la iluminación de nuestra antena.

En el Capítulo tres, haremos una introducción al Capítulo cuatro, donde hablaremos de la TZ, los sistemas LTI y como podemos relacionar un sistema de *N* polos con un array de antenas LW con *N* modos leaky.

En el Capítulo cuatro, describiremos nuestra novedosa técnica para la obtención de diagramas de radiación confinados y además, vamos a compararla con la técnica de disminución del ángulo de fuga, demostrando que en nuestro caso, somos capaces de controlar el rizado en cada una de las bandas, asi como los niveles de atenuación. Por lo que obtendremos diagramas más restrictivos.

En el Capítulo cinco, mostraremos los resultados obtenidos con el programa MATLAB, empezando por el desarrollo de una interfaz gráfica que nos permite obtener los diagramas de radiación a través de los diagramas de polos y ceros de manera sencilla. Además, mostraremos la obtención de la estructura SIW necesaria para poder fabricar nuestras antenas y la importancia de las pérdidas en estos diseños.

Por último, expondremos nuestras conclusiones y hablaremos sobre las posibles líneas futuras, entre las que se encuentran el estudio de las pérdidas en nuestros diseños y la optimización y fabricación de los mismos.

# $CAP$ <sup> $\overline{1}$  $\overline{1}$  $\overline{1}$  $\overline{1}$  $\overline{2}$ </sup>

#### Antenas Leaky-Wave

<span id="page-8-0"></span>En este capítulo, vamos a hablar de las principales características de las antenas de onda de fuga (Leaky-Wave Antennas, LWA), los parámetros que caracterizan a las mismas (*α* y *β*) y como podemos controlarlos a través de la estructura SIW.

#### <span id="page-8-1"></span>**2.1. Introduccion a las LW ´**

En trabajos anteriores se han demostrado las ventajas del uso de un array de antenas LW en lugar de un ULA (Uniform Linear Array) [\[14\]](#page-51-0),[\[2\]](#page-50-1). Utilizar las primeras nos permite, entre otras cosas, simplificar los diseños.Ya que para controlar un array de antenas LW necesitaremos menos señales de control que en el caso de usar un ULA.

Las antenas leaky-wave se basan en la propagación de las ondas de fuga que solo aparecen en líneas de transmisión abiertas. El tener una línea de transmisión abierta nos provoca tener una atenuación debida a la radiación que en el caso de una estructura cerrada no existe, ya que en ese caso, nuestras ondas se propagan por la superficie de la estructura y no se radian hacia el exterior, podemos ver como la onda se mantiene constante en el caso de las ondas de superficie y como esta se atenua en el caso de las ondas de fuga en la Figura [2.1.](#page-9-0)

<span id="page-9-0"></span>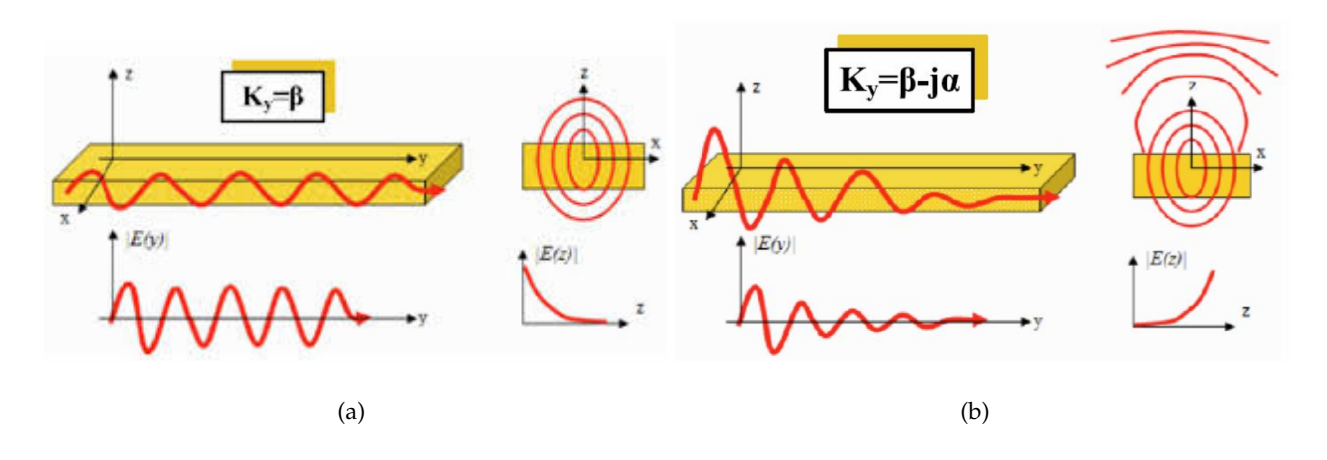

<span id="page-9-1"></span>**Figura 2.1:** a) Onda de superficie, b) Onda de fuga.

El mecanismo de radiación de estas antenas se debe a un modo de fuga (modo leaky, LM) [\[15\]](#page-51-1), y cada uno de estos modos tendrá una constante de propagación compleja debido a la atenuación que sufre la onda por radiación conforme se propaga por el eje *y*. Esta constante se define como:

$$
k_y = \beta_y - j\alpha_y,\tag{2.1}
$$

donde *β* es la constante de fase del modo leaky y está directamente relacionada con el ángulo de radiación de estas antenas *θRAD*, que se define como la dirección de máxima directividad del diagrama de radiación. Así, podemos obtener este ángulo mediante la parte real de la constante de propagación *ky*:

$$
\sin(\theta_{RAD}) = \beta_y / k_0, \tag{2.2}
$$

sin olvidar que debe cumplirse la siguiente condición para que haya radiación

$$
\beta_y/k_0 < 1. \tag{2.3}
$$

A las ondas que cumplen esta condición se las denomina ondas rápidas ya que matemáticamente dan la sensación de ir más rápidas que la luz, es decir son ondas que no se propagan por la superficie, sino que "salen" perpendiculares al eje de propagación y se acoplan en el aire, de ahí que se las conozca como ondas de fuga.

A *α* se la conoce como la constante de atenuación y está directamente relacionada con la eficiencia de nuestra antena. Es importante encontrar un valor adecuado ya que va a determinar nuestra eficiencia tanto de radiación como de iluminación. Si *α* decae muy rápido nuestra eficiencia de iluminación será baja y si decae muy lento, la que será baja será la eficiencia de radiación, por lo que debemos establecer un compromiso entre ambas.

Por ello, lo que haremos será establecer una eficiencia deseada de un 90 %, la cual podemos calcular como [\[2\]](#page-50-1)

$$
\eta = 1 - e^{-2\alpha L_A}.\tag{2.4}
$$

Debido a la radiación de potencia y como podemos ver en la Figura [2.1\(b\),](#page-9-1) la iluminación de nuestra antena disminuye a lo largo del eje *y*. Esta disminuirá a igual velocidad que aumentará la potencia radiada. La iluminación de una antena LWA semi-infinita con un modo leaky, viene dada por [\[2\]](#page-50-1),[\[15\]](#page-51-1):

<span id="page-10-1"></span>
$$
h(y) = D e^{-\alpha y} e^{-j\beta y} u(y), \qquad (2.5)
$$

donde *D* es el coeficiente complejo que nos permite controlar la amplitud y fase con la que se alimenta nuestra antena, *α* y *β* son los parámetros ya definidos que van a estar directamente relacionados con la amplitud y fase de nuestra iluminación y *u*(*y*) es una señal escalón continua.

#### <span id="page-10-0"></span>**2.2. Tecnología SIW y su aplicación en las antenas LW**

En esta sección vamos a describir en qué consiste la tecnología SIW y como podemos aplicarla para controlar los parámetros de las antenas LW y obtener los diagramas de radiación deseados.

La tecnología SIW (Substrate Integrated Waveguides) consiste en integrar una guía de onda usando la tecnología *microstrip* [\[7\]](#page-50-2). Con esta tecnología podemos evitar algunas de las desventajas de las guías de onda convencionales. Usaremos la tecnología SIW para la fabricación de nuestros diseños ya que con esta podemos controlar los parámetros de nuestra antena de manera relativamente sencilla.

En las guías de onda convencionales, podemos conseguir ondas de fuga, realizando aperturas sobre las paredes metálicas de la misma. En el caso del uso de la tecnología SIW en las antenas LW, podemos conseguir este mismo efecto separando más o menos los postes de una de las dos filas de postes que tiene nuestra estructura, la cual podemos ver en la Figura [2.3.](#page-11-0)

Como podemos observar, tendremos dos filas de postes, una donde la separación entre estos es constante y pequeña, la denominada fila PEC, que se llama asi porque hace un efecto de PEC (Perfect Electric Conductor), es decir, hace que nuestra onda no salga al exterior. En el caso de la segunda fila, tenemos una separación mayor, que además puede variar (*P*1) y este será el lado radiante, que radiará más o menos potencia en función de si separamos más o menos nuestros postes. Esta configuración nos permite radiar parte de la onda hacia el exterior y que el resto se siga propagando a lo largo de nuestra estructura [\[6\]](#page-50-3).

Podemos ver el funcionamiento en la Figura[.2.2,](#page-11-1) donde se observa como nuestra onda sale al exterior desde el lado derecho, fila de postes separados.

Para nuestros diseños, mantendremos constantes  $P_0 = 2 \, mm$ ,  $d_0 = 1 \, mm$ ,  $W_1 =$ 1,5 mm,  $\epsilon_r$  = 2,2 *y* h = 0,508 mm y variaremos los valores de  $W_0$  y  $P_1$  para obtener los valores de *β* y *α* deseados, ya que como se ha demostrado, la variación de *P*<sup>1</sup> y *W*<sup>0</sup> está directamente

<span id="page-11-1"></span>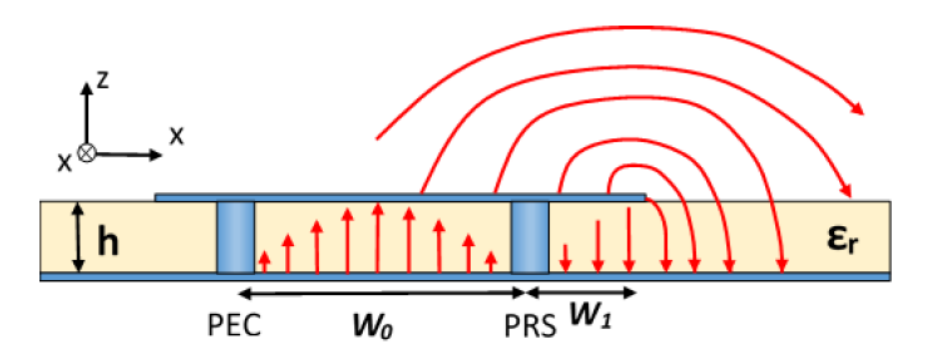

Figura 2.2: Radiación LWA en con estructura SIW.

<span id="page-11-0"></span>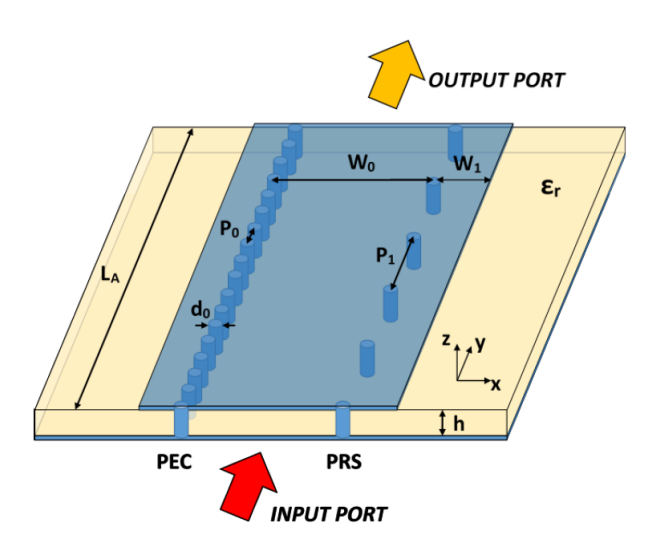

**Figura 2.3:** Estructura de una SIW LWA.

relacionada con la variación de *α* y *β* respectivamente [\[10\]](#page-51-2). La variación del parámetro *P*1, nos permitirá obtener distintos valores de  $\frac{\alpha}{k_0}$  y en el caso de  $W_0$ , nos permite obtener distintos valores de  $\theta_{RAD}$ , que está directamente relacionado con  $\frac{\beta}{k_0}.$ 

Además, debemos tener en cuenta que los parámetros  $W_0$  y  $P_1$  son dependientes, es decir cuando varía *W*<sub>0</sub>, no solo afecta a  $\frac{\alpha}{k_0}$ , sino que también afecta a θ<sub>RAD</sub>, lo que nos lleva a tener que realizar un cambio en el valor de *P*<sup>1</sup> para poder mantener el valor de *θRAD* deseado. En el caso de variar *P*1, tendremos el mismo caso pero al revés, luego necesitamos controlar muy bien ambos parámetros para poder obtener la iluminación deseada.

# $CAP$ <sup> $t$ TULO</sub> $3$ </sup>

#### Sistemas LTI

<span id="page-12-0"></span>En este capítulo vamos a establecer las relaciones entre los sistemas LTI (Linear Time-Invariant) y las antenas LW. Para ello, vamos a hablar de los efectos que tienen los polos y ceros en el dominio de la frecuencia, la TZ de los sistemas LTI y como podemos relacionar la respuesta de un sistema LTI de *N* polos con un array de *N* antenas leaky.

#### <span id="page-12-1"></span>**3.1. Transformada Z de un sistema LTI**

Si observamos la respuesta en frecuencia que nos ofrece la colocación de un polo o un cero, podemos observar como en el caso del primero conseguimos amplificar y en el caso del segundo atenuar. Debido a esto, no parece una locura el plantearnos colocar agrupaciones de ceros y polos para obtener comportamientos en frecuencia determinados.

De hecho, utilizamos los diagramas de polos y ceros para diseñar filtros analógicos con diferentes comportamientos en el dominio de la frecuencia. En estos casos, se aplica la síntesis de filtros conocida desde hace años y de la cual hablaremos en secciones posteriores.

Como ya hemos dicho, haremos uso de los sistemas LTI, por lo que debemos definir algunos conceptos sobre la transformada Z de un sistema LTI y su comportamiento en frecuencia.

Partiremos de la expresión de la transformada *Z* de un sistemas LTI discreto [\[3\]](#page-50-4)

<span id="page-13-0"></span>
$$
H_d(z) = \frac{\sum_{m=0}^{C} b_m z^{-m}}{\sum_{k=0}^{P} a_k z^{-k}} = \frac{b_0 + b_1 z^{-1} + \dots + b_C z^{-C}}{a_0 + a_1 z^{-1} + \dots + a_P z^{-P}} = G \frac{\prod_{m=1}^{C} (1 - c_m z^{-1})}{\prod_{k=1}^{P} (1 - p_k z^{-1})},
$$
(3.1)

donde las *C* raíces del polinomio del numerador, *cm*, se denominan ceros y las *P* raíces del polinomio del denominador,  $p_k$ , se denominan polos. Si consideramos un sistema de orden P, es decir un sistema con *P* polos no nulos, podemos descomponer la ecuación [\(3.1\)](#page-13-0) en fracciones simples

<span id="page-13-1"></span>
$$
H_d(z) = A_0 + \frac{A_1}{1 - p_1 z^{-1}} + \frac{A_2}{1 - p_2 z^{-1}} + \dots + \frac{A_p}{1 - p_p z^{-1}}.
$$
 (3.2)

Imponiendo causalidad, podemos obtener la transformada *Z* inversa del sistema anterior como

<span id="page-13-2"></span>
$$
h[n] = A_0 \,\delta[n] + A_1 \, p_1^n \, u[n] + A_2 \, p_2^n \, u[n] + \cdots + A_p \, p_p^n \, u[n]. \tag{3.3}
$$

Por último, podemos relacionar la transformada de Fourier con la TZ de manera sencilla como

$$
H_d(e^{j\omega}) = H_d(z)|_{z=e^{j\omega}}
$$
\n(3.4)

Para ver lo descrito anteriormente, vamos a ver el ejemplo de un sistema de orden 1, es decir tendremos un sistema con un polo,  $p_1=r_{p1}e^{j\omega_{p1}}$  y un cero,  $c_1=r_{c1}e^{j\omega_{c1}}$ , siendo  $r_{p1}$  y  $r_{c1}$  valores reales y positivos que determinan las amplitudes del polo y el cero; y *ωp*<sup>1</sup> y *ωc*<sup>1</sup> son los valores de fase en radianes.

Aplicando la ecuación [\(3.2\)](#page-13-1), podemos obtener la expresión para nuestro sistema de orden 1 con  $r_{p1} = 0.9$ ,  $r_{ci} = 0$  y  $\omega_{p1} = -0.3142$ 

$$
H_d(z) = A_0 + \frac{A_1}{1 - p_1 z^{-1}},
$$
\n(3.5)

donde  $A_0 = G \frac{c_1}{p_1}$  $\frac{c_1}{p_1}$  y  $A_1 = G(1 - \frac{c_1}{p_1})$ *p*1 ). Además, podemos obtener la transformda Z inversa aplicando la ecuación [\(3.3\)](#page-13-2)

$$
h_d[n] = A_0 \,\delta[n] + A_1 \, p_1 \, u[n]. \tag{3.6}
$$

Podemos observar el diagrama de polos y ceros y la respuesta al impulso del mismo en las figuras  $3.1(a)$  y  $3.1(b)$ .

<span id="page-14-1"></span>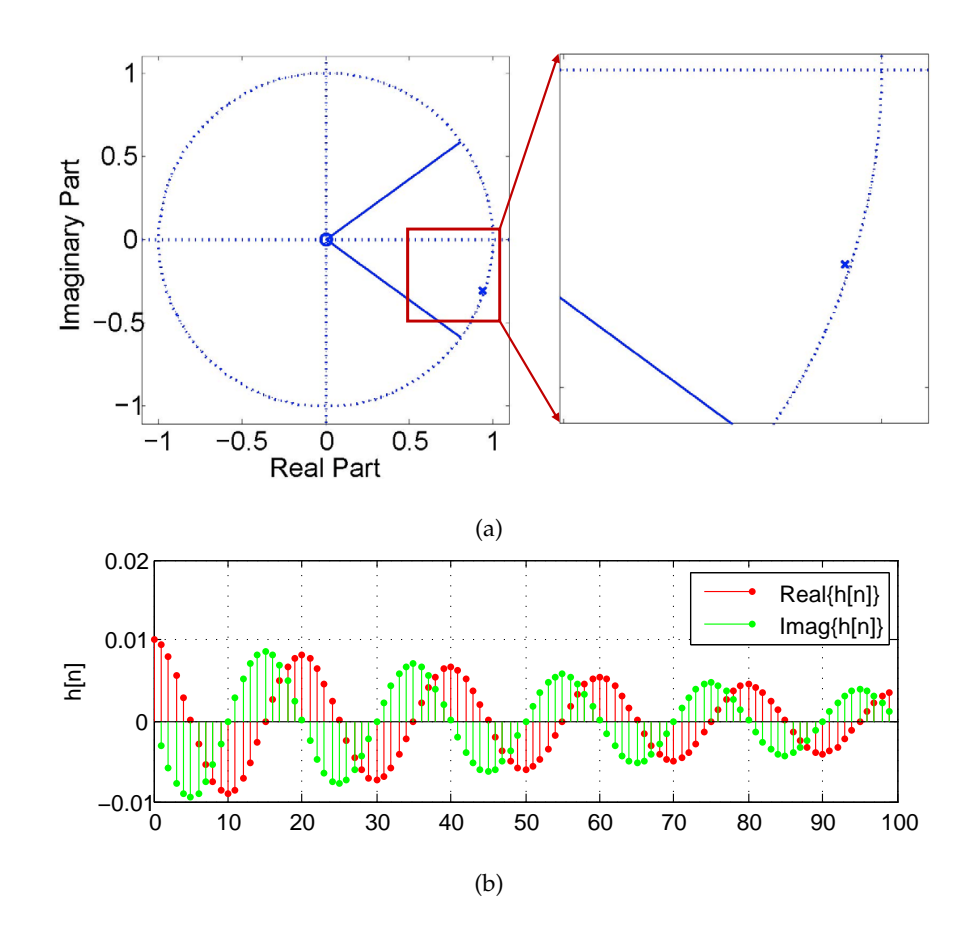

<span id="page-14-2"></span>**Figura 3.1:** a) Diagrama de polos y ceros sistema orden 1, b) Respuesta al impulso del sistema de orden 1.

Como hemos podido observar, obtendremos una señal discreta, la cual queremos relacionar con nuestra iluminación, que es una señal continua. Podremos hacerlo, debido a la conocida relación entre el diagrama de radiación de una antena LW y la transformada de Fourier de señales continuas de la que hablaremos en el siguiente apartado [\[14\]](#page-51-0).

#### <span id="page-14-0"></span>**3.2. Relacion entre la TZ y las antenas LW ´**

Partiendo de la iluminación de nuestra antena [\(2.5\)](#page-10-1), podemos obtener el diagrama de radiación de una antena LW con la fórmula [\[2\]](#page-50-1):

<span id="page-14-3"></span>
$$
H_R(\theta) = \int_{-\infty}^{\infty} h(y) e^{jk_0 \sin(\theta)y} dy,
$$
\n(3.7)

donde  $k_0 = 2\pi/\lambda$  es el número de onda en el espacio libre y θ ∈ [−90°, 90°]. Si aplicamos la definición de la transformada de Fourier para señales continuas [\[13\]](#page-51-3), obtenemos lo siguiente:

<span id="page-14-4"></span>
$$
H_c(\Omega) = TF\{h(y)\} = \int_{-\infty}^{\infty} h(y) e^{-j\Omega y} dy,
$$
\n(3.8)

9

siendo Ω la variable continua en el dominio de Fourier. Comparando las ecuaciones [\(3.7\)](#page-14-3) y [\(3.8\)](#page-14-4), podemos obterner la relación entre ambas con una simple identificación de términos, siendo esta relación la siguiente:

<span id="page-15-0"></span>
$$
\Omega = -k_0 \sin(\theta). \tag{3.9}
$$

Como *θ* ∈ [−90◦ , 90◦ ],podemos establecer el valor máximo y mínimo de la variable Ω:

<span id="page-15-1"></span>
$$
\Omega_{\text{min}} = -k_0 \sin(90^\circ) = -k_0, \tag{3.10}
$$

$$
\Omega_{\text{max}} = -k_0 \sin(-90^\circ) = k_0. \tag{3.11}
$$

Por lo tanto, podemos calcular el diagrama de radiación de nuestra antena (*HR*(*θ*)) aplicando la transformada de Fourier a la iluminación *h*(*y*), realizando el cambio de variable [\(3.9\)](#page-15-0) y considerando el rango de frecuencias definido en [\(3.10\)](#page-15-1) y [\(3.11\)](#page-15-1).

Nuestro objetivo final es poder obtener los diagramas de radiación a partir de los diagramas de polos y ceros en el dominio Z. Para ello, una vez que tenemos la relación entre el diagrama de radiación y la transformada de Fourier de señales continuas y además sabemos que podemos relacionar la *TZ* con la *TF* de señales discretas, solo nos falta relacionar estos conceptos.

Para ello, seguiremos el esquema de bloques que se muestra a continuación:

$$
\begin{array}{c|c|c|c|c} \text{Spatial} & h[y] & \text{Windowing } w[n] & h_w[n] & h_w[k] & \text{Visible range } (k_{\text{max}}) & H_R[\theta_k] \\ \hline \Delta_y & & N_A = \text{round} \left( \frac{L_A}{\Delta_y} \right) & & (N \ge N_A) & \theta_k = \arcsin \left( \frac{-2\pi k}{k_0 \Delta_y N} \right) & \end{array}
$$

**Figura 3.2:** Esquema de obtención del diagrama de radiación  $H_R[\theta_k]$  de una LWA usando la  $DFT_N$ .

Partimos de la iluminación de nuestra antena, una señal continua, por lo que nuestro primer paso es realizar la discretización de la misma. Para ello utilizaremos un intervalo de discretización espacial ∆*<sup>y</sup>* y obtendremos la señal discreta deseada

$$
h[n] = h(y)|_{y=n\Delta_y},\tag{3.12}
$$

cuya transformada de Fourier discreta se define como [\[3\]](#page-50-4):

$$
H_d(e^{j\omega}) = \sum_{n=-\infty}^{\infty} h[n] e^{-j\omega n}, \qquad (3.13)
$$

siendo *ω* la variable continua en el dominio de Fourier.

Además, sabemos que la relación entre el espectro de una señal continua y el espectro de la secuencia obtenida del muestreo de la misma es la siguiente [\[3\]](#page-50-4):

$$
H_d(e^{j\omega}) = \frac{1}{\Delta_y} \sum_{k=-\infty}^{\infty} H_c\left(\frac{\omega}{\Delta_y} - \frac{2\pi}{\Delta_y}k\right),\tag{3.14}
$$

donde podemos ver como el espectro de la señal discreta no es más que la suma de repeticiones escaladas y desplazadas del espectro de la señal continua. Podemos relacionar la varible continua Ω con la variable *ω* de las señales discretas como:

<span id="page-16-0"></span>
$$
\Omega = \frac{\omega}{\Delta_y}.\tag{3.15}
$$

Suponiendo ahora que nuestra antena tiene una longitud finita *LA*, tendremos un valor de iluminación dado por [\(2.5\)](#page-10-1) para aquellos valores de  $\gamma \geq 0$  e  $\gamma \leq L_A$ , siendo nulo para el resto de valores de *y*. Si nos llevamos lo anterior al dominio discreto, podemos establecer que nuestra señal será nula para los valores de *n* negativos y para *n* > *NA*, siendo *N<sup>A</sup>* = round(*LA*/∆*y*). Este proceso de limitar nuestra iluminación a un intervalo de valores determinado se puede ver como un enventanado espacial de nuestra señal:

$$
h_w[n] = h[n] \cdot w[n],\tag{3.16}
$$

donde *w*[*n*] es una ventana de longitud *N<sup>A</sup>* muestras. Al tener ahora una señal finita, podemos calcular su transformada discreta de Fourier de *N* puntos (*DFTN*) [\[3\]](#page-50-4):

$$
H_w[k] = DFT_N\{h_w[n]\} = \sum_{n=0}^{N-1} h_w[n] e^{-j\frac{2\pi}{N}kn},
$$
\n(3.17)

siendo *N* ≥ *N<sup>A</sup>* y *k* = 0, . . . , *N* − 1. La ecuación anterior nos proporcionará una representación finita y discreta del espectro en las frecuencias  $\omega_k = \frac{2\pi}{N}k$ . Además, la relación entre la transformada de Fourier de una secuencia y la transformada de Fourier de *N* puntos de una secuencia es conocida [\[3\]](#page-50-4)

$$
H_w[k] = H_w(e^{j\omega})\Big|_{\omega = \frac{2\pi}{N}k} \tag{3.18}
$$

Por lo tanto, podemos concluir que para obtener el diagrama de radiación *HR*(*θ*) de una LWA mediante la *DFTN*, lo primero que debemos hacer es muestrear la iluminación de la antena con un paso de discretización espacial ∆*<sup>y</sup>* y establecer un valor de longitud finita para nuestra antena *LA*. Después, debemos seleccionar aquellos valores que se correponden con nuestro margen visible (*θ* ∈ [−90◦ , 90◦ ]). Por último, podemos obtener *Hw*[*k*] para los valores de *k* adecuados.

Podemos obtener estos valores de *k* utilizando las relaciones establecidas en [\(3.9\)](#page-15-0), [\(3.15\)](#page-16-0) y *ω*<sub>*k*</sub>. Obtenemos que el ángulo θ = −90° se corresponde con el valor  $k_{max}$  = round  $(\frac{N}{2\pi}Δ_y k_0)$ , utilizaremos los valores de *k* ∈ [−*k*max, *k*max], siendo la relación entre *k* y *θ*:

$$
\theta_k = \arcsin\left(-\frac{2\pi}{k_0 \Delta_y N} k\right). \tag{3.19}
$$

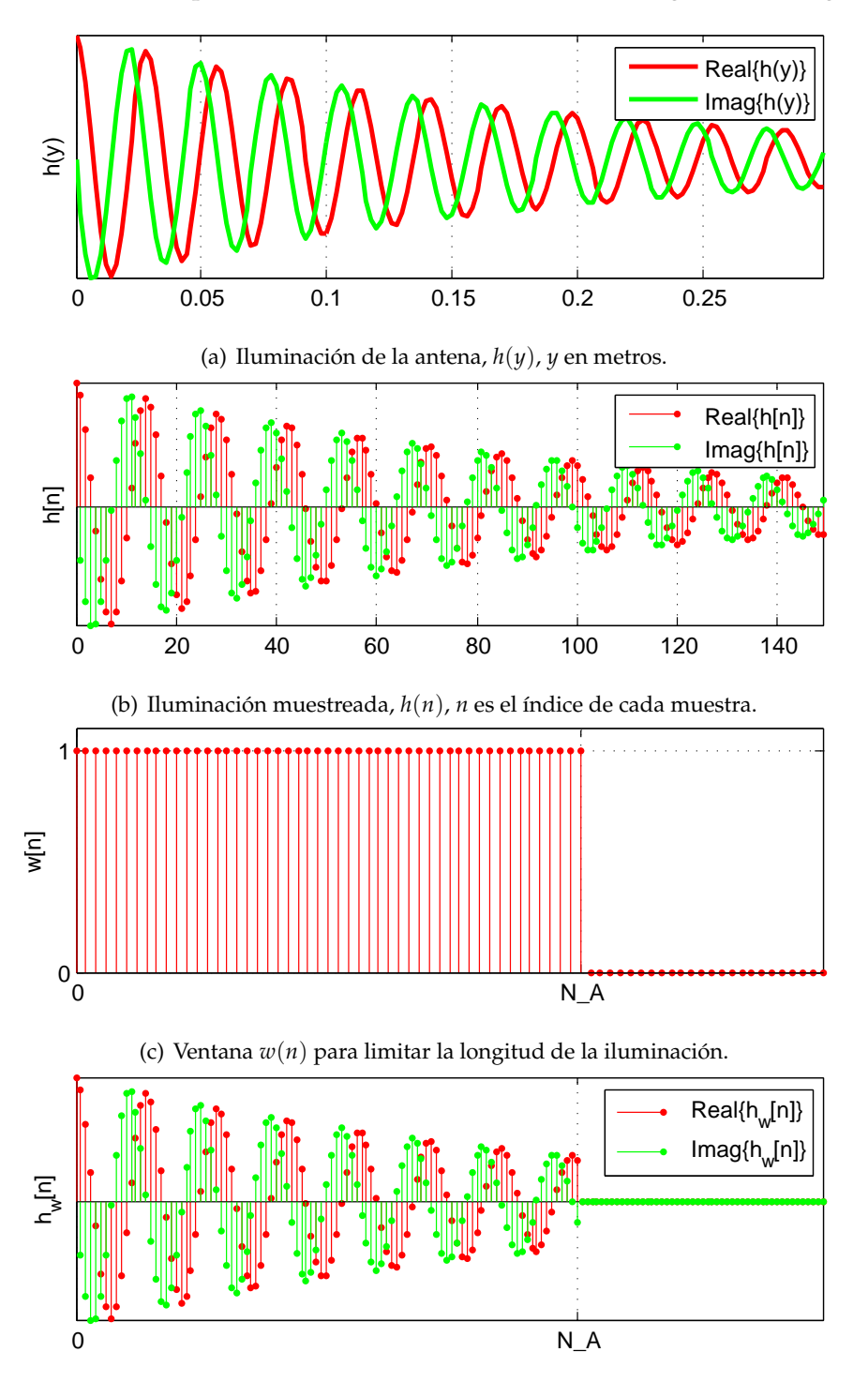

Podemos visualizar el proceso descrito anteriormente en las siguientes imágenes:

(d) Enventanado de la iluminación discretizada  $h_w(n)$ .

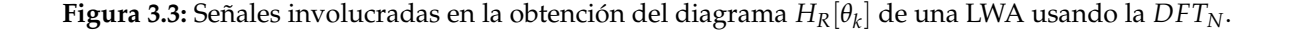

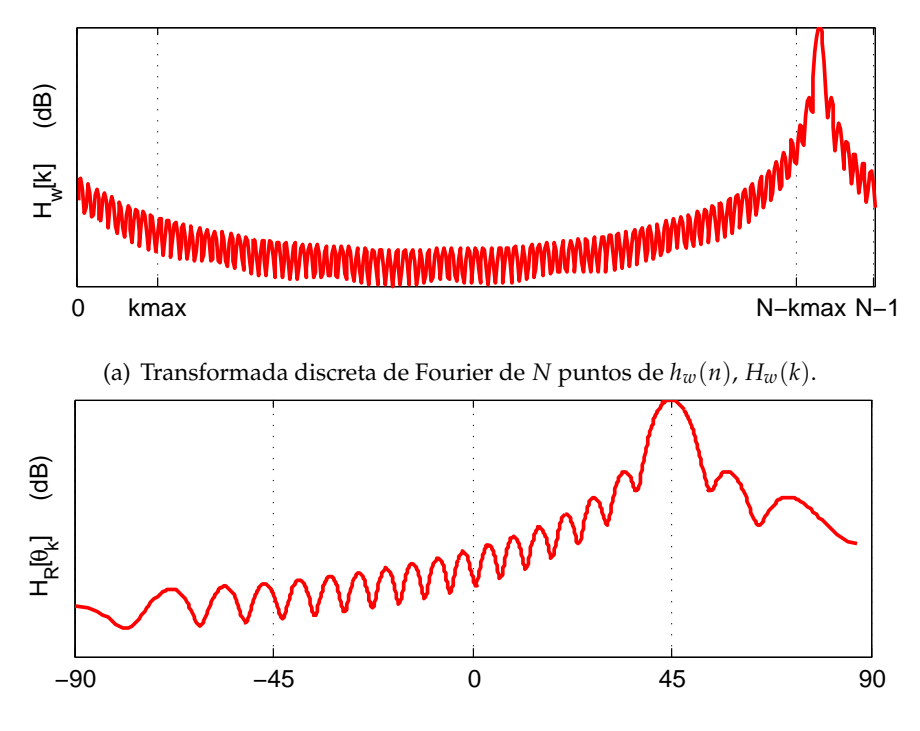

(b) Diagrama de radiación  $H_R(\theta_k)$ ,  $\theta_k$  en grados.

 $\bf{Figure 3.4:}$  Señales involucradas en la obtención del diagrama  $H_R[\theta_k]$  de una LWA usando la  $DFT_N.$ 

Una vez que hemos establecido la relación entre los sistemas LTI y la iluminación de las antenas LW, es sencillo relacionar los parámetros que definen a estas antenas (*β* y *α*) con los parámetros de la respuesta al impulso, a través de una identificación de términos entre nuestra iluminación discretizada y la respuesta al impulso de un sistema LTI.

En otros trabajos, se establecieron estas relaciones demostrando que un sistema LTI de orden *P* nos proporcionará una antena con *P* modos *leaky* [\[14\]](#page-51-0),

$$
h^{L_p}[n] = \sum_{i=1}^{P} D_i e^{-\alpha_i \Delta_y n} e^{-j\beta_i \Delta_y n} u[n], \qquad (3.20)
$$

con los siguientes parámetros [\[14\]](#page-51-0):

<span id="page-18-0"></span>
$$
\alpha_i = -\frac{\ln(r_{p_i})}{\Delta_y},\tag{3.21}
$$

$$
\beta_i = -\frac{\omega_{p_i}}{\Delta_y},\tag{3.22}
$$

$$
D_i = A_i,\tag{3.23}
$$

sin olvidar que el término *A*<sup>0</sup> debe ser nulo, este término será cero siempre que tengamos al menos un cero en el origen [\[14\]](#page-51-0), [\[4\]](#page-50-5).

Con estas relaciones podemos ver que la constante de radiación *α<sup>i</sup>* está relacionada con el radio del polo  $r_{p_i}$  y la constante de fase  $\beta_i$  con el ángulo del polo  $\omega_{p_i}.$ 

Sin embargo, esta técnica de colocación manual presenta ciertas desventajas, entre ellas el no poder controlar el efecto que tienen los distintos polos y ceros entre ellos y que nos provocaran respuestas indeseadas, por ello, en el siguiente capítulo se propone una técnica novedosa para la obteneción de diagramas de radiación confinados.

# $cap$ <sup> $1$ </sup>

#### <span id="page-20-0"></span>Método para obtener diagramas de radiación confinados usando la técnica de diseño de filtros digitales

Una vez demonstrada la relación entre los parámetros de las antenas LW y el diagrama de polos y ceros, podemos aplicarlo para obtener diagramas de radiación específicos, sin embargo, la técnica de colocación de polos y ceros manual presenta ciertas limitaciones, ya que este método solo es válido para sistemas de orden bajo y diseños sencillos [\[14\]](#page-51-0), por lo tanto en este apartado se propone una nueva técnica, aplicando la síntesis de filtros digitales usando el método de la transformación bilineal.

Nuestra técnica va a consistir en aplicar el método para obtener filtros digitales a través del diseño de filtros analógicos basado en la aplicacion de distintas aproximaciones obteniendo diferentes diagramas de polos y ceros.

Este método consiste en lo siguiente: partiendo de unas especificaciones deseadas para nuestro filtro en el dominio angular *θ*, debemos pasar al dominio discreto y de ahí al dominio analógico, y utilizando las técnicas conocidas para el diseño de filtros analógicos, diseñaremos nuestro filtro. Por último simplemente debemos hacer nuestro proceso a la inversa.

Para ello, en este capítulo comenzaremos hablando de la técnica de síntesis de filtros analógicos [\[8\]](#page-50-6), [\[5\]](#page-50-7), [\[11\]](#page-51-4). Después expondremos nuestro método, mostrando las relaciones entre los filtros analógicos y digitales así como la relación de estos con el diagrama de radiación en el dominio

angular *θ*.

#### <span id="page-21-0"></span>**4.1.** Diseño de filtros analógicos

Aunque en este trabajo, nuestro objetivo no es centrarnos en el diseño de filtros analógicos, sí que debemos conocer ciertas característcas sobre el diseño de estos, para poder entender la relación entre los filtros analógicos y digitales y por qué usar una aproximación u otra.

Los filtros se pueden clasificar según la región del espectro que realcen. Así, se habla de filtros paso-baja, pasa-alta, pasa-banda y banda-eliminada. El filtro pasa-baja ideal se caracteriza por poseer una respuesta de amplitud constante en su banda pasante (bajas frecuencias) y nula en la banda eliminada, así como una fase dependiente linealmente con la frecuencia en la banda pasante. De esta forma, todos los armónicos inferiores a la frecuencia de corte (Ω*c*) no sufrirán distorsión ni en amplitud ni en la fase, mientras que los componentes armónicos con frecuencias superiores a Ω*<sup>c</sup>* serán completamente eliminados.

Este filtro ideal, no es físicamente realizable, por lo que se establecen unas "bandas" de comportamiento frecuencial que delimitan lo que puede significar una aproximación aceptable. Por lo tanto, un filtro pasa-baja se especificará, en lo que a amplitudes se refiere, en términos de un conjunto de parámetros representativos de las bandas a las que ha de ajustarse el módulo de la respuesta en frecuencia: ganancia y rizado permitido en la banda pasante (*PassBand*), frecuencia de corte (Ω*c*), atenuación requerida en la banda eliminada (*StopBand*) y anchura de la región de transisción (*TransitionBand*). En cuanto a las fases, también se permitirá una banda de tolerancia respecto al comportamiento lineal deseable dentro de la banda pasante. La Figura [4.1](#page-22-0) muestra de manera gráfica estas especificaciones para un pasa-baja.

Es necesario indicar que la búsqueda de la función de transferencia que satisfaga las especificaciones de partida se inicia siempre a partir de un diseño previo de pasa-baja, y ello a pesar de que el filtro buscado no sea estrictamente de tipo pasa-baja. Por tanto, encontrar una función pasa-baja prototipo en la aproximación más adecuada para nuestra aplicación será un paso previo ineludible en todo diseño. El primer paso del procedimiento de diseño de un filtro plantea, como se ha indicado, la búsqueda de una función de transferencia *G*(*s*) que proporcione una aproximación razonable al comportamiento frecuencial deseado. La función *G*(*s*) de un filtro analógico en el dominio de Laplace (*s*) viene dada por la siguiente expresión:

$$
H_a(s) = \frac{N(s)}{D(s)} = \frac{a_m s^m + a_{m-1} s^{m-1} + \dots + a_1 s + a_0}{b_n s^n + b_{n-1} s^{n-1} + \dots + b_1 s + b_0},\tag{4.1}
$$

donde *N*(*s*) y *D*(*s*) son dos polinomios con coeficientes reales y de grados *m* y *n*. El grado del denominador nos determina el orden del filtro. Las raíces del numerador son los denominados ceros

<span id="page-22-0"></span>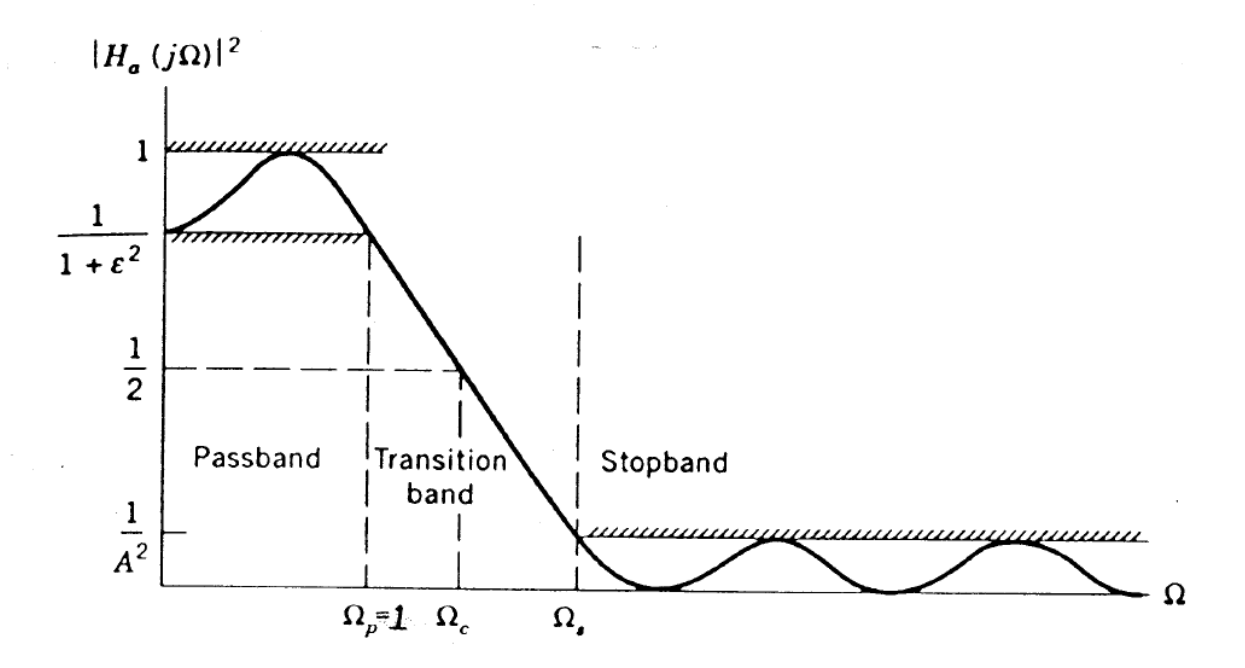

**Figura 4.1:** Especificaciones pasa-baja

y las raíces del denominador, los polos y, se pueden escribir como: *z*1, *z*2, ...., *z<sup>m</sup>* y *p*1, *p*2, ..., *pn*. Si factorizamos *N*(*s*) y *D*(*s*), podemos expresar la función de transferencia en términos de sus raíces

$$
H_a(s) = H_0 \frac{(s-z_1)(s-z_2)\dots(s-z_m)}{(s-p_1)(s-p_2)\dots(s-p_n)},
$$
\n(4.2)

donde  $H_0 = \frac{a_m}{b_m}$ *bn* es denominado el factor de escalado. Para poder garantizar la estabilidad de nuestro sistema, los polos *p<sup>n</sup>* deben estar situados en el lado izquierdo del plano *s*, es decir, la parte real de los polos debe ser negativa. Por lo tanto, si obtenemos un sistema con polos situados sobre todo el plano *s*, obtendremos las raíces de *D*(*s*) y nos quedaremos solo con los polos situados en el hemisferio izquierdo.

Lo normal es que trabajemos con el módulo al cuadrado de nuestra función de transferencia, que podemos calcular como

$$
|H_a(s)|^2 = H_a(s)H_a(-s) = \frac{N(s)N(-s)}{D(s)D(-s)} = \frac{N(-s^2)}{D(-s^2)},
$$
\n(4.3)

haciendo el cambio de variables: *s* = *j*Ω. Cabe destacar que para los filtros analógicos, el eje imaginario *s* = *j*Ω juega el mismo papel que el círculo unidad *z* = *e <sup>j</sup><sup>ω</sup>* para el caso de los filtros digitales. Debemos tener en cuenta que para asegurar la atenuación, *D*(−*s* 2 ) debe incrementarse con Ω más rápidamente que *N*(−*s* 2 ) cuando Ω > Ω*<sup>c</sup>* . Esto se puede obtener mediante una gran variedad de combinaciones, cada una de ellas dará lugar a una aproximación pasa-baja distinta.

Para poder comparar las distintas aproximaciones, se deben imponer una serie de condiciones a la frecuencia de corte y al módulo de la función de respuesta en frecuencia, de forma que las especificaciones del filtro en cualquiera de los casos se definan en un marco común. Así, se establecen unas condiciones de filtro pasa-baja "normalizado" que servirán de partida en el diseño de cualquier filtro. Este marco de normalización de la respuesta en frecuencia se concretra en los siguientes puntos, que podemos visualizar en la Figura[.4.1.](#page-22-0)

- Frecuencia de corte normalizada:  $\Omega_c = 1$  *rad* / *s*
- $|H_a(j1)|^2 = \frac{1}{1+\xi^2}$ . Es decir, a la frecuencia de corte, todas las aproximaciones pasan por el mismo punto. El parámetro *ξ* constituye el factor de rizado de la banda pasante.
- $\frac{1}{1+\xi^2}$  ≤  $|H_a(jΩ)|^2$  ≤ 1, para 0 ≤ Ω ≤ Ω<sub>C</sub>. Así, el rizado permitido en banda pasante queda limitado a  $\frac{1}{1+\xi^2}$ .
- $|H_a(jΩ)|^2 \leq \frac{1}{A^2}$  para  $Ω_s ≤ Ω < ∞$ , siendo  $Ω_s$  la frecuencia a la que comienza nuestra banda eliminada y  $\frac{1}{A^2}$  la atenuación máxima en la banda atenuada.

En cuanto a la atenuación, se suele adoptar el siguiente criterio:

$$
-A_{\mathbf{p}} \le 10 \log_{10} |H_a(j\Omega)|^2 \le 0 \text{ para } 0 \le \Omega \le 1,
$$
\n(4.4)

$$
10\log_{10}|H_a(j\Omega)|^2\leq -A_{\rm S}\text{ para }\Omega_{\rm s}\leq \Omega<\infty,
$$
\n(4.5)

donde *A*p es la variación máxima de la banda pasante en dBs y *A*s es la mínima atenuación en la banda eliminada en dBs.

Una vez que hemos establecido las características comunes, podemos comparar las distintas aproximaciones pasa-baja, en nuestro caso nos centraremos en las cuatro más utilizadas: *Butterworth*, *Chebyshev tipo I*, *Chebyshev tipo I I y Cauer o elíptica*. Cada una de ellas nos permitiran obtener un comportamiento distinto, por lo que dependiendo del resultado que queramos conseguir aplicaremos una u otra:

- Filtros de Butterworth, son los que nos proporcionan una aproximación maximalmente plana.
- Filtros de Chebyshev tipo I, son los que nos proporcioanan *igual rizado* en banda pasante.
- Filtros de Chebyshev tipo II, son los que nos proporcionan un comportamiento monótono en la banda pasante.
- Filtros elípticos (Cauer), son los que nos proporcionan *igual rizado* tanto en banda pasante como en la eliminada.

Debido a todo lo mencionado anteriormente, cada una de estas aproximaciones tendrá una función de transferencia distinta (ver ecuaciones [\(4.6\)](#page-24-0) - [\(4.9\)](#page-24-0)), acorde a las características que deben cumplir cada una de ellas, dando lugar a disintos diagramas de polos y ceros para un mismo caso.

<span id="page-24-0"></span>
$$
|H_a(j\Omega)|^2 = \frac{1}{1 + \xi^2 \Omega^{2n}} \implies \text{Butterworth} \tag{4.6}
$$

$$
|H_a(j\Omega)|^2 = \frac{1}{1 + \xi^2 C_n^{2n}(\Omega)} \implies \text{Chebyshev tipo I} \tag{4.7}
$$

$$
|H_a(j\Omega)|^2 = \frac{1}{1 + \xi^2 \left[\frac{C_n(\Omega_r)}{C_n(\Omega/\Omega_r)}\right]^2} \implies \text{Chebyshev tipo II}
$$
 (4.8)

$$
|H_a(j\Omega)|^2 = \frac{1}{1 + \xi^2 U_n^2(\Omega)} \implies \text{Cauer o elíptico}
$$
 (4.9)

(4.10)

donde, en todos los casos *N* hace referencia al orden del filtro y *ξ* al factor de rizado. En el caso de las aproximaciones de Chebyshev, *C<sup>n</sup>* es el conocido polinomio de *Chebyshev*, que varía en función de si el orden del filtro es par o impar. Por último para la aproximación elíptica, aparece *Un*, que es una función elíptica de *Jacobi*.

En el siguiente capítulo, mostraremos una interfaz gráfica creada en MATLAB, donde podremos ver los distintos diagramas y respuestas de los filtros dependiendo de la aproximación empleada.

#### <span id="page-25-0"></span>**4.2. Desarrollo del metodo ´**

Ahora que ya conocemos como crear filtros analógicos, vamos a explicar el método para obtener diagramas de radiación a partir de filtros digitales, los cuales obtendremos a través de las técnicas de filtros analógicos. Lo primero que debemos establecer son las características deseadas para nuestro diagrama, que son *θp*1, *θp*2, ∆*<sup>θ</sup>* , *αp*, *αa*, donde

- *θp*<sup>1</sup> es el ángulo mínimo de nuestro diagrama,
- *θp*<sup>2</sup> es el ángulo máximo de nuestro diagrama,
- ∆*<sup>θ</sup>* es la amplitud máxima de la banda de transición en el dominio angular *θ*,
- *α<sup>p</sup>* es la atenuación máxima de la banda pasante en *dBs*,
- *α<sup>a</sup>* es la atenuación mínima de la banda eliminada en *dBs*.

Estos parámetros estan definidos para el domino angular *θ*, y podemos ver su representación en la Figura [4.2.](#page-26-0) Para poder aplicar nuestro método, debemos pasarlos al domino digital *ω*, para ello, partiendo de las ecuaciones [\(3.9\)](#page-15-0) y [\(3.15\)](#page-16-0) podemos obtener la siguiente relación:

<span id="page-25-1"></span>
$$
\omega = -k_0 \Delta_y \sin(\theta), \tag{4.11}
$$

donde, como ya dijimos en la Sección [3.2,](#page-14-0) ∆*<sup>y</sup>* es el paso de discretización espacial usado para muestrear la iluminación de nuestra antena. Aplicando la relación [\(4.11\)](#page-25-1) podemos obtener nuestro sistema en el dominio discreto, *ω*, con las siguientes especificaciones (ver Figura [4.3\)](#page-26-1):

- $\boldsymbol{\omega}_{p1}$  = −*k*<sup>0</sup>  $\Delta$ <sup>*y*</sup> sin( $\theta$ <sup>*p*1</sup>) es la frecuencia mayor de la banda pasante,
- $\boldsymbol{\omega}_{p2} = -k_0 \Delta_y \sin(\theta_{p2})$  es la frecuencia menor de la banda pasante,
- $\boldsymbol{\omega}_{a_1} = -k_0 \Delta_y \sin(\theta a_1)$  es la frecuencia menor de la banda eliminada superior,
- $ω<sub>a<sub>2</sub></sub> = -k<sub>0</sub> Δ<sub>y</sub> sin(θ<sub>a<sub>2</sub></sub>)$  es la frecuencia superior de la banda eliminada inferior,
- ∆*ω*<sup>1</sup> = *ωa*<sup>1</sup> − *ωp*<sup>1</sup> es la anchura máxima de la banda de transición en el dominio angular *θ*,
- ∆*ω*<sup>2</sup> = *ωp*<sup>2</sup> − *αa*<sup>2</sup> es la anchura mínima de la banda de transisción en el dominio angular *θ*,
- *ωmax* = −*k*<sup>0</sup> sin(90◦ ) es la frecuencia superior del rango visible,

<span id="page-26-0"></span> $\omega_c = (\omega_{p1} + \omega_{p2})/2$  es la frecuencia central de la banda pasante.

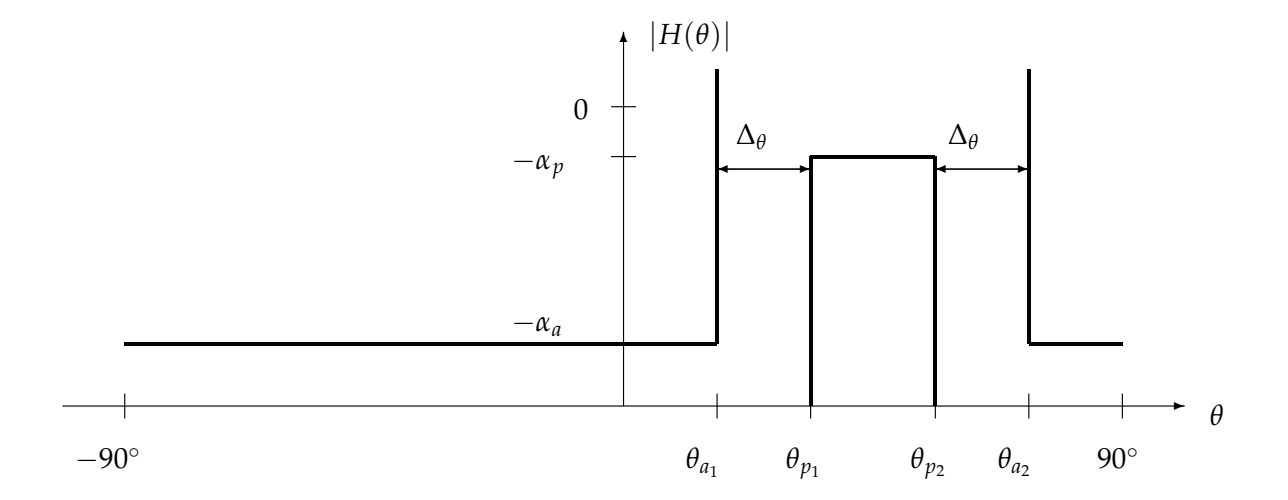

**Figura 4.2:** Especificaciones para |*H*(*θ*)| en el dominio angular *θ*.

<span id="page-26-1"></span>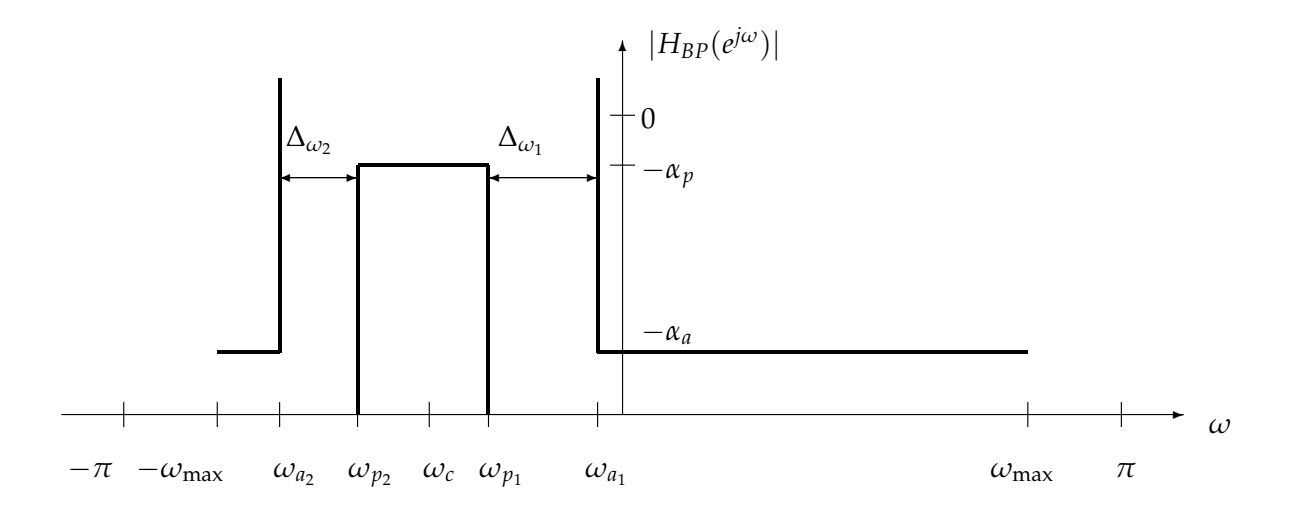

**Figura 4.3:** Especificaciones para  $|H_{BP}(e^{j\omega})|$  en el dominio frecuencial  $\omega$ .

Cabe destacar que, si observamos la Figura [4.3,](#page-26-1) podemos ver que tenemos un filtro pasabanda, y para poder aplicar las técnicas de diseño de filtros analógicos, debemos tener un filtro paso-bajo como ya vimos en la Sección [4.1,](#page-21-0) por lo que debemos realizar la siguiente transformación:

<span id="page-26-2"></span>
$$
H_{BP}(e^{j\omega}) = H_{LP}(e^{(\omega - \omega_c)}).
$$
\n(4.12)

En el caso del filtro paso-bajo, *HLP*(*e* (*ω*) ), tendremos las siguientes especificaciones (ver Figura [4.4\)](#page-27-0)

$$
\bullet \ \omega_p = \omega_{p2} - \omega_{p1}
$$

- $ω<sub>a</sub> = ω<sub>p</sub> + Δ<sub>ω</sub>$ , siendo Δ<sub>ω</sub> = min{ Δ<sub>ω1</sub>, Δ<sub>ω2</sub> },
- *α<sup>p</sup>* es la atenuación máxima en la banda pasante en *dBs*,
- *α<sup>a</sup>* es la mínima atenuación de la banda eliminada en *dBs*.

Siendo *α<sup>p</sup>* y *αa*, los mismos valores para nuestro sistema discreto que los que hemos determinado al principio para nuestra antena en el dominio angular *θ* debido a que la amplitud está normalizada.

Una vez que tenemos nuestro filtro paso bajo en el dominio discreto, debemos obtener las especificaciones analógicas, para lo cual usaremos el método de la transformada bilineal, donde se establece una relación no lineal entre el dominio analógico y discreto. Recordemos que al pasar al dominio digital, estamos limitando nuestro eje frecuencial a un máximo valor de *π*. Podemos ver esta relación en la Figura [4.6](#page-28-0)

<span id="page-27-1"></span>
$$
\Omega = \frac{2}{Td} \tan(\omega/2). \tag{4.13}
$$

Donde *T<sup>d</sup>* es un valor a elegir, el cual suele ser 2 para facilitar los cálculos. Esta relación, nos permite obtener las especificaciones analógicas (ver Figura [4.5\)](#page-28-1)

- $\Omega_p = \frac{2}{Td} \, \tan(\omega_p/2)$ ,
- <span id="page-27-0"></span> $\Omega_a = \frac{2}{Td} \, \tan(\omega_a/2).$

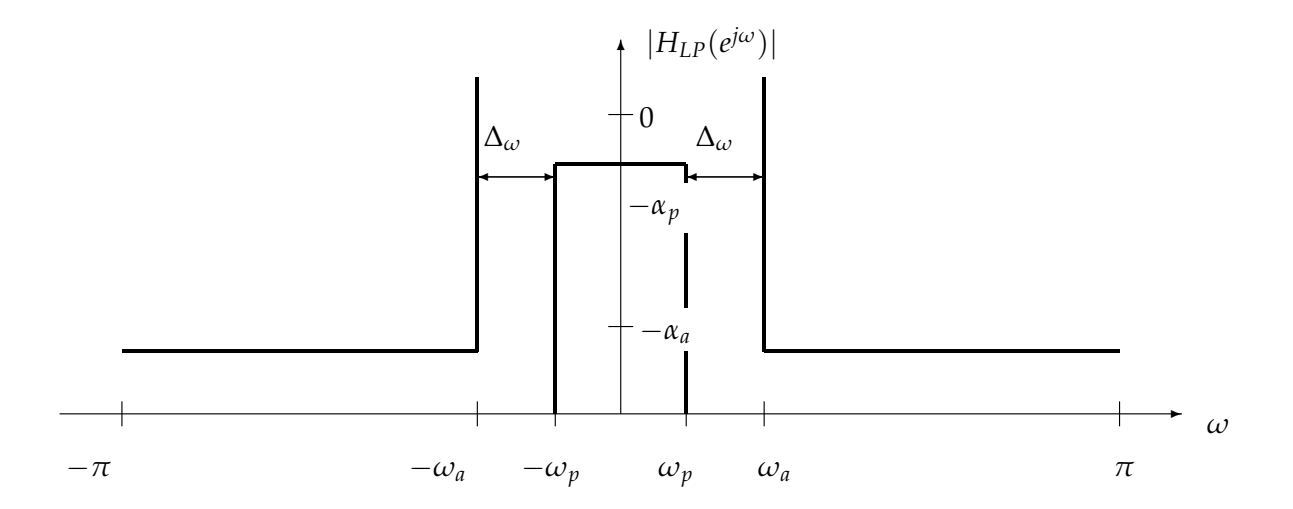

**Figura 4.4:** Especificaciones para |*HLP*(*e <sup>j</sup>ω*)| en el dominio frecuencial *ω*.

<span id="page-28-1"></span>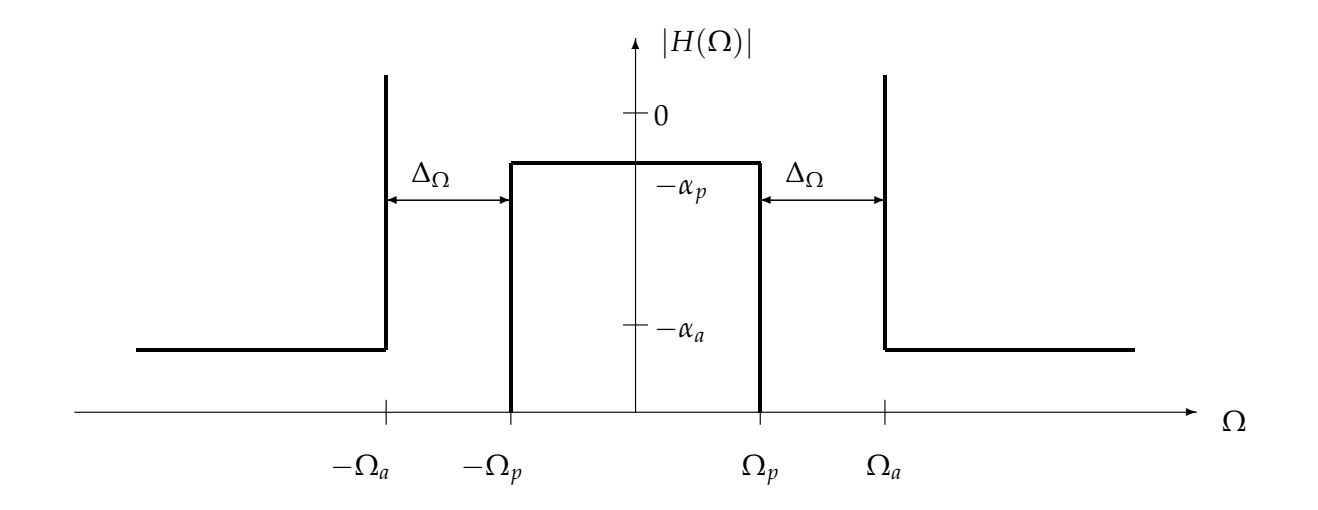

**Figura 4.5:** Especificaciones para |*H*(Ω)| en el dominio frecuencial Ω.

<span id="page-28-0"></span>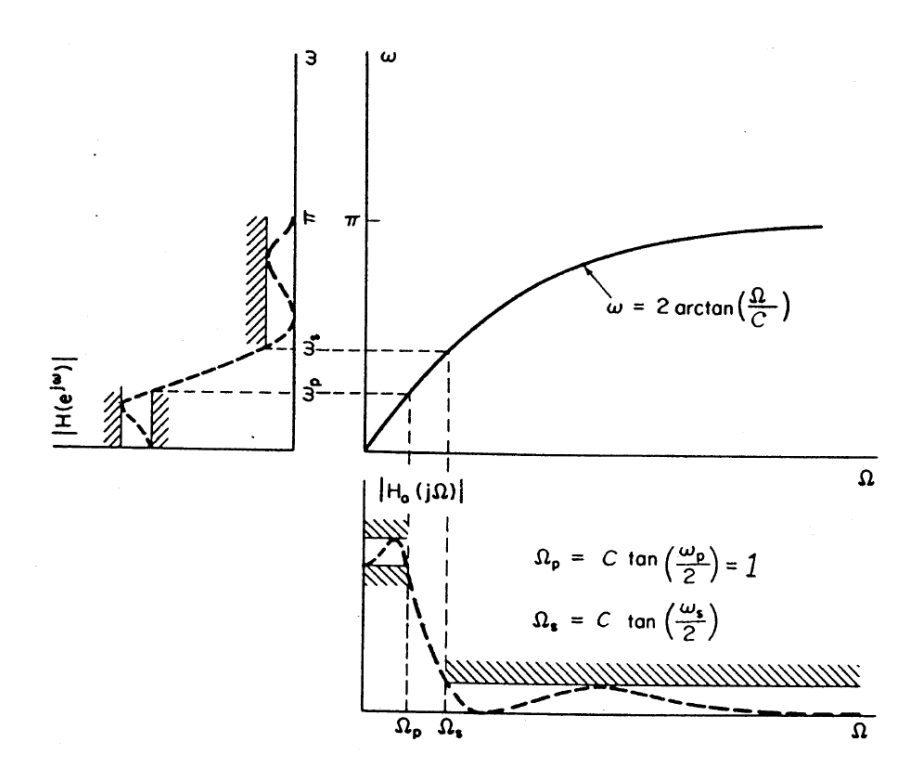

Figura 4.6: Paso del dominio analógico al digital y viceversa

Ahora que tenemos nuestras especificaciones analógicas deseadas, podemos aplicar los métodos conocidos para la obtención de filtros analógicos: Butterworth, Chebyshev I,... Una vez que tenemos nuestro filtro analógico creado, *H*(*s*), debemos realizar nuestro proceso a la inversa, volviendo al dominio discreto, aplicando la siguiente transformación:

$$
H_{LP}(e^{j\omega}) = H_{LP}(s)|_{s = \frac{1 - e^{-j\omega}}{1 + e^{-j\omega}}},
$$
\n(4.14)

23

La transformación *s* = <sup>1</sup>−*<sup>e</sup>* −*jω* 1+*e* <sup>−</sup>*j<sup>ω</sup>* es un mapeado 1x1 entre el plano *s* y el plano *z* y tiene las siguientes propiedades:

- La mitad derecha del plano *s*, se corresponde con el interior del círculo unidad ( Figura [4.7](#page-29-0) ), por lo que una función de tranferencia en el dominio de *s* (H(s)) estable, se corresponde con una función estable en el dominio de *z* (H(z)).
- La mitad derecha del plano *s*(región inestable para los polos) se corresponde con el exterior del círculo unidad (región inestable para los polos).
- El eje imaginario *s* = *j*Ω se corresponde con el círculo unidad *z* = *e <sup>j</sup>ω*. Por tanto, el dominio frecuencial analógico se corresponde con el dominio frecuencial discreto como ya hemos visto, a través de una relación no lineal.
- <span id="page-29-0"></span>Finalmente, si consideramos las relaciones de los puntos anteriores, podemos llegar a la ecuación [\(4.13\)](#page-27-1)

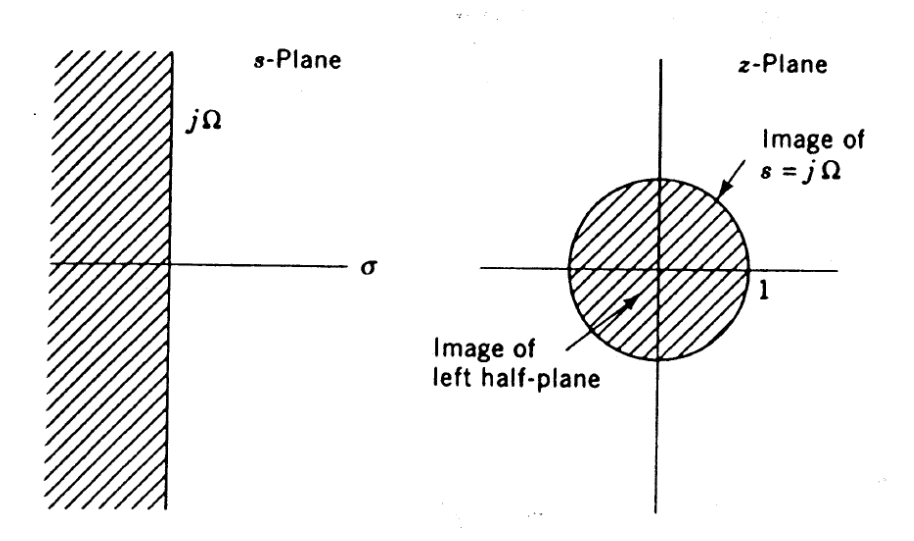

Figura 4.7: Relación entre el plano *s* y el plano *z* 

Ahora debemos obtener nuestro sistema paso banda, recordando la relación [\(4.12\)](#page-26-2), podemos obtener nuestra respuesta al impulso en el dominio espacial, recordando que el desfase en frecuencia se corresponde en el dominio espacial con

$$
h_{BP}[n] = h_{LP}[n] e^{j\omega_c n}.
$$
\n
$$
(4.15)
$$

Una vez obtenida la respuesta al impulso de nuestro sistema y separando en fracciones simples, obtenedremos una expresión del tipo [\(3.2\)](#page-13-1). Con esta expresión y recordando las relaciones [\(3.21\)](#page-18-0) y [\(3.22\)](#page-18-0) podemos obtener los valores de *α* y *β* para cada uno de los *P* modos leaky.

# CAPÍTULO<sup>5</sup>

#### **Resultados**

<span id="page-30-0"></span>En este capítulo, vamos a presentar los resultados obtenidos al utilizar el método del Capítulo [4](#page-20-0) pada obtener diagramas de radiación confinados para las antenas LW.

#### <span id="page-30-1"></span>**5.1. Interfaz grafica ´**

En esta primera sección, vamos a presentar una interfaz gráfica creada en MATLAB, con la que pretendemos mostrar de forma visual el procedimiento seguido para obtener el diagrama de radiación de una antena LW a través del uso de la síntesis de filtros digitales.

Al abrir nuestra interfaz, tendremos la visualización de la Figura [5.1.](#page-31-0) Los parámetros a introducir son los mencionados en la Sección [4.2](#page-25-0) y son los necesarios para poder obtener el diagrama de radiación deseado ( Figura [5.2](#page-31-1) ). Además, también podemos elegir la frecuencia de diseño, la cual se inicializa por defecto a 15 GHz y la longitud normalizada de nuestra antena que se inicializa a 10.

Por último, como ya vimos, para el diseño de filtros analógicos existen distintas aproximaciones, por lo que el último parámetro a elegir será la aproximación a utilizar, la cual podemos elegir usando el menú desplegable.

<span id="page-31-0"></span>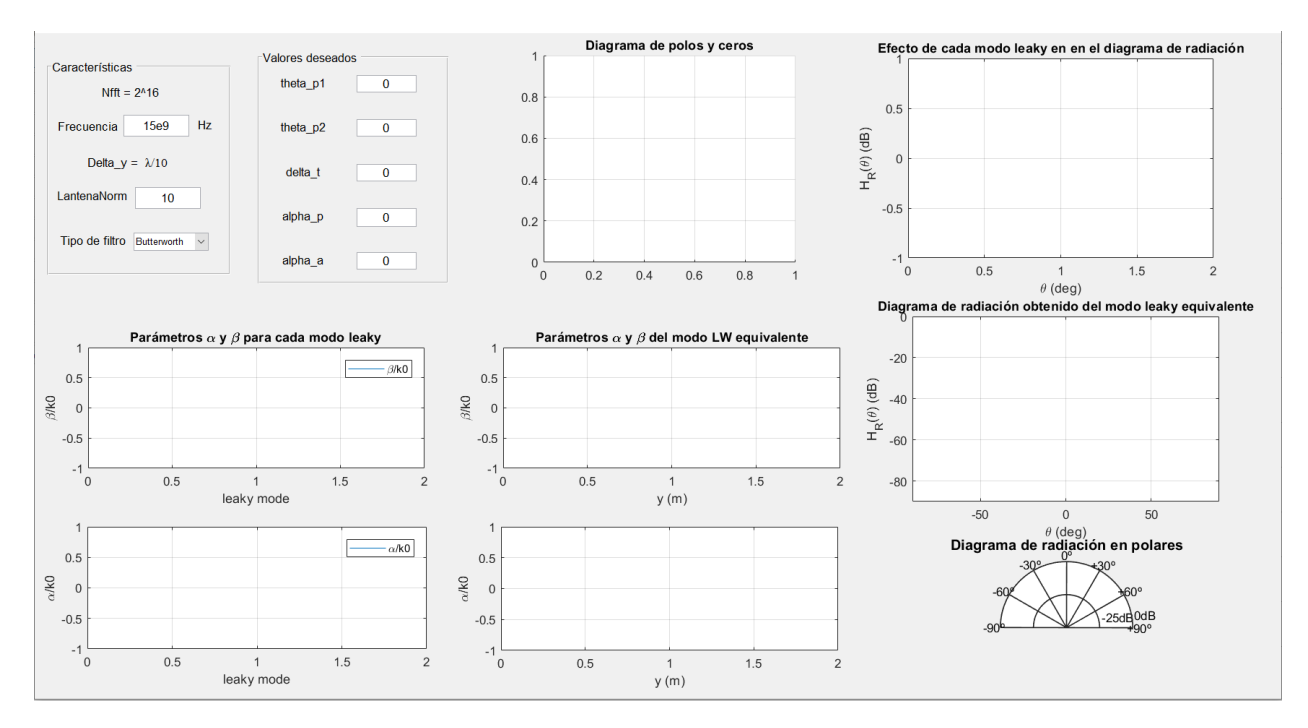

Figura 5.1: Ventana de inicio interfaz gráfica.

<span id="page-31-1"></span>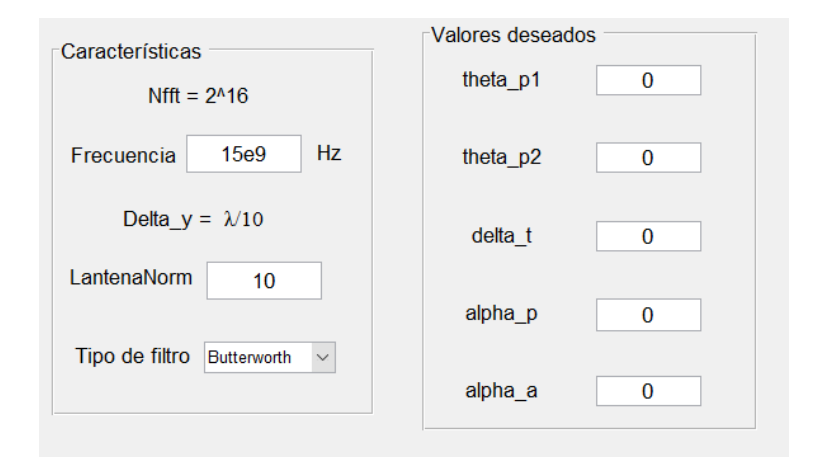

Figura 5.2: Parámetros de inicio interfaz gráfica.

A continuación, vamos a elegir un diseño e iremos variando el tipo de aproximación (Butterworth, Chebyshev,...). El diseño a implementar tendrá los parámetros que podemos ver en la Figura [5.3.](#page-32-0)

Una vez insertados los valores de nuestro ejemplo, solo tendremos que pulsar la tecla *INTRO* de nuestro teclado y podremos visualizar todas las gráficas (Figura [5.4\)](#page-32-1). La primera que vemos es la representación del diagrama de polos y ceros Figura [5.5\(a\),](#page-33-0) teniendo en este caso un total de 7 polos y 7 ceros, luego nuestro sistema es de orden *N* = 7.

<span id="page-32-0"></span>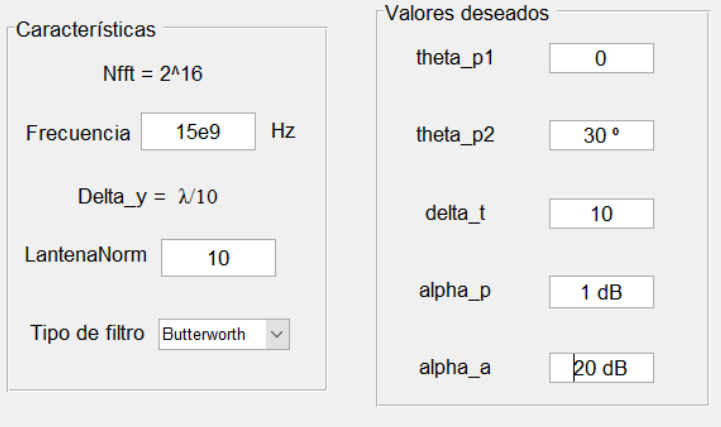

Figura 5.3: Parámetros de diseño con aproximación de Butterworth.

<span id="page-32-1"></span>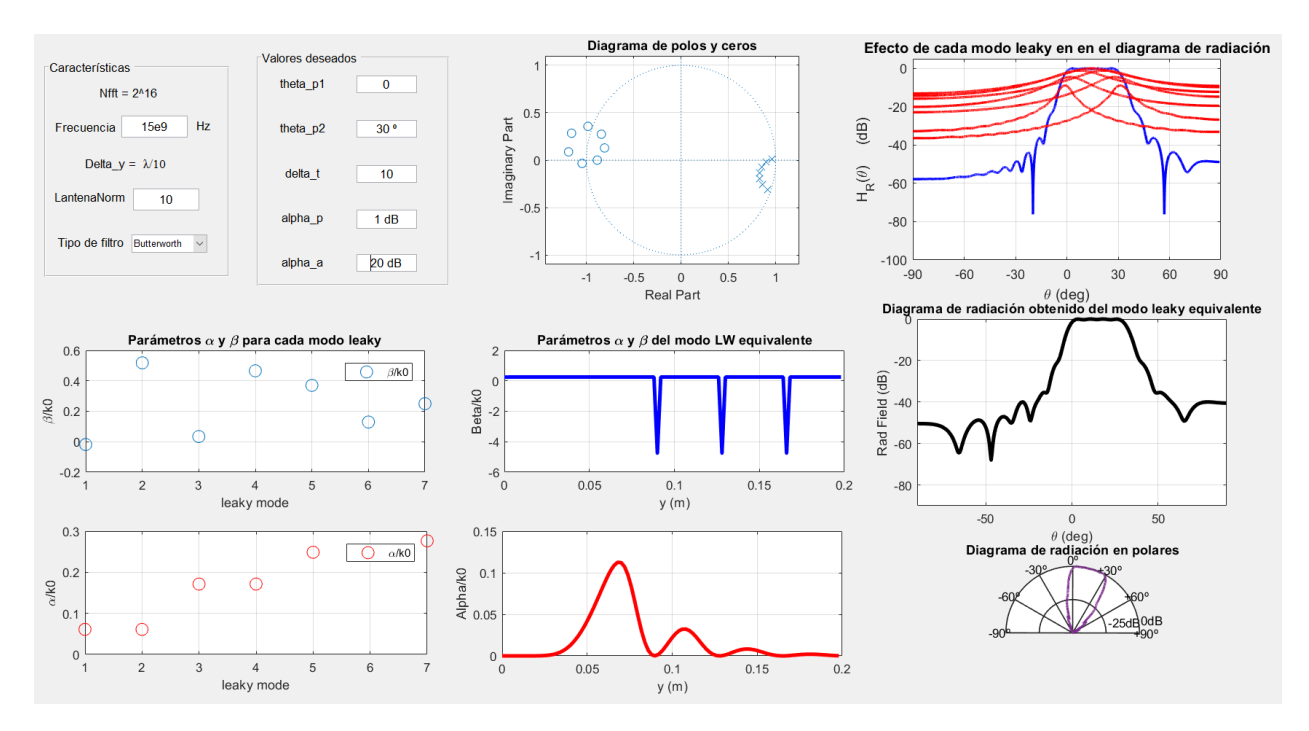

Figura 5.4: Visualización del interfaz al insertar valores deseados.

Nuestra segunda gráfica (Figura [5.5\(b\)\)](#page-33-1), nos muestra como afecta cada polo, o lo que es lo mismo, cada modo leaky, al diagrama de radiación total, siendo en este caso, la señal en color azul el diagrama total y las de color rojo, el efecto de cada polo o modo leaky que podemos obtener con la ecuación [\(3.21\)](#page-18-0).

En la parte de abajo de nuestra interfaz, podemos visualizar cuatro gráficas donde vemos los parámetros de la antena leaky, en dos casos distintos. En primer lugar tenemos una representación del valor de *α* y *β* para cada uno de los modos leaky que tenemos (Figura [5.6\(a\)\)](#page-33-2), cuyos valores podemos obener usando las ecuaciones [\(3.21\)](#page-18-0) y [\(3.22\)](#page-18-0). En segundo lugar podemos ver el valor de

<span id="page-33-0"></span>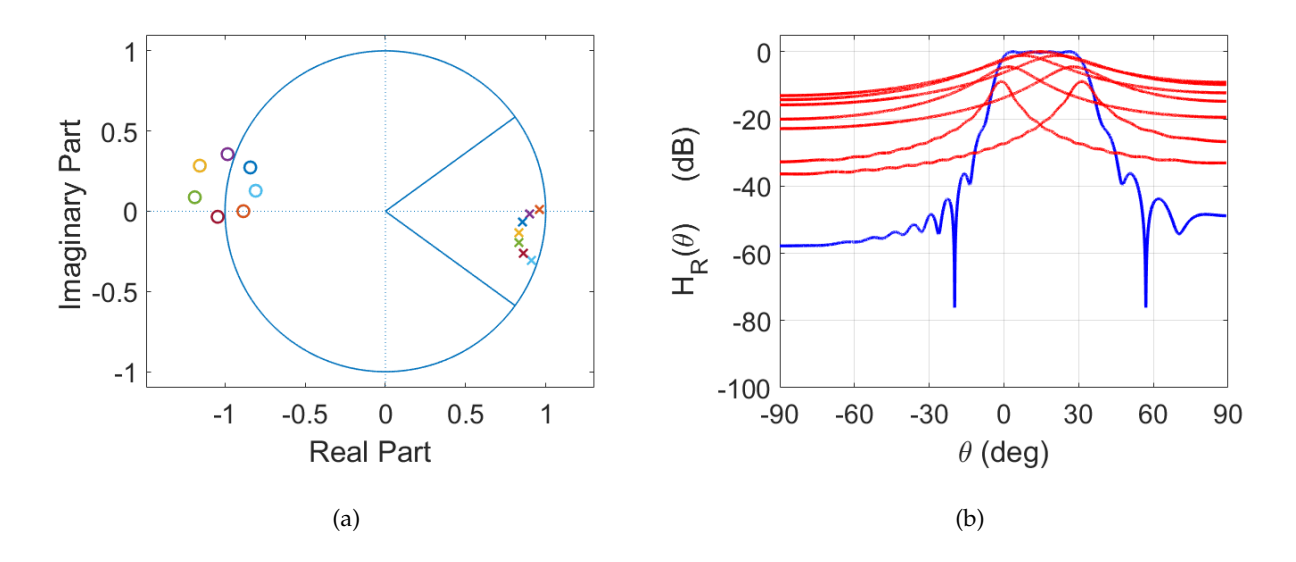

<span id="page-33-1"></span>**Figura 5.5:** a) Diagrama de polos y ceros para una aproximacion de Butterworth, b) Diagrama de ra- ´ diación en el dominio angular θ.

estos parámetros pero para nuestro modo leaky equivalente (Figura [5.6\(b\)\)](#page-33-3), obtenido aplicando la técnica de holografía por la cual los *N* modos LW obtenidos del sistema LTI, se suman dando lugar a un patrón de interferencia que se sintetiza como un único modo LW modulado. Cabe destacar, que en ambas gráficas los parámetros en cuestión se representan normalizados.

<span id="page-33-2"></span>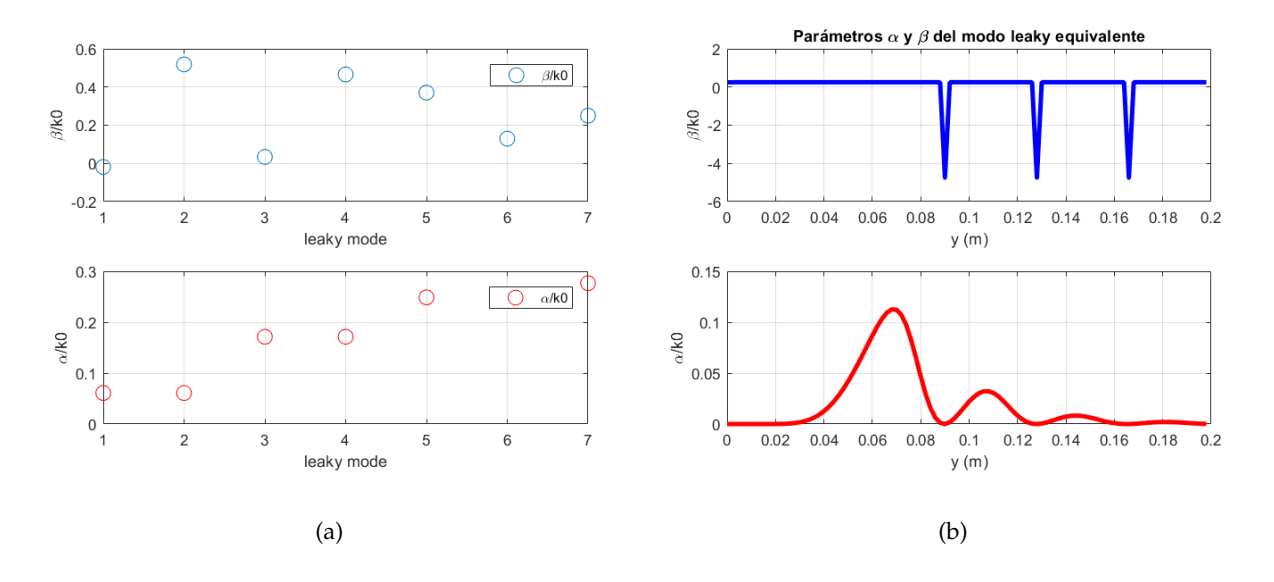

<span id="page-33-3"></span>**Figura 5.6:** a) Valores de *α* y *β* para cada uno de los *N* modos leaky, b) Valores de *α* y *β* del modo leaky equivalente.

Por último, tenemos la representación de nuestro diagrama de radiación modulado, tanto en el dominio angular *θ* como en coordenadas polares. Podemos observar como este difiere un poco respecto al que se muestra en la Figura [5.5\(b\),](#page-33-1) el diagrama obtenido al "*sumar*" el efecto de

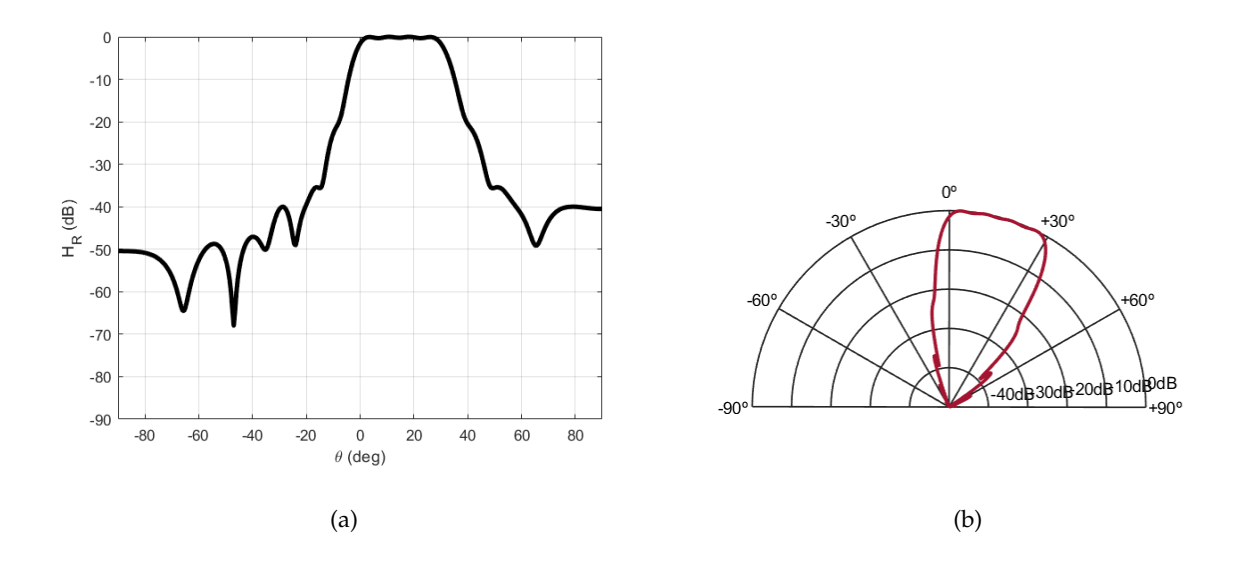

Figura 5.7: a) Diagrama de radiación modulado, b) Diagrama de radiación en coordenadas polares.

cada polo.

Una vez que hemos explicado cada una de las gráficas que podemos ver en nuestra interfaz, lo que haremos a continuación es usarla para ver con más detalle la diferencia al aplicar las distintas aproximaciones para la obtención de filtros analógicos. Como ya hemos dicho, para el ejemplo anterior se usó una aproximación de tipo Butterworth, que como ya mencionamos en otros apartados es la que nos da una respuesta maximalmente plana en la banda de transición, hecho que comprobaremos más adelante.

La siguiente aproximación va a ser la de Chebyshev tipo I, que es la que nos permite obtener *equirizado* en banda pasante. En la Figura [5.8](#page-35-0) podemos observar las distintas gráficas que obtenemos con nuestra interfaz. En nuestro caso vamos a centranos en destacar las diferencias en el diagrama de polos y ceros y como esto nos lleva a un diagrama de radiación distinto.

<span id="page-35-0"></span>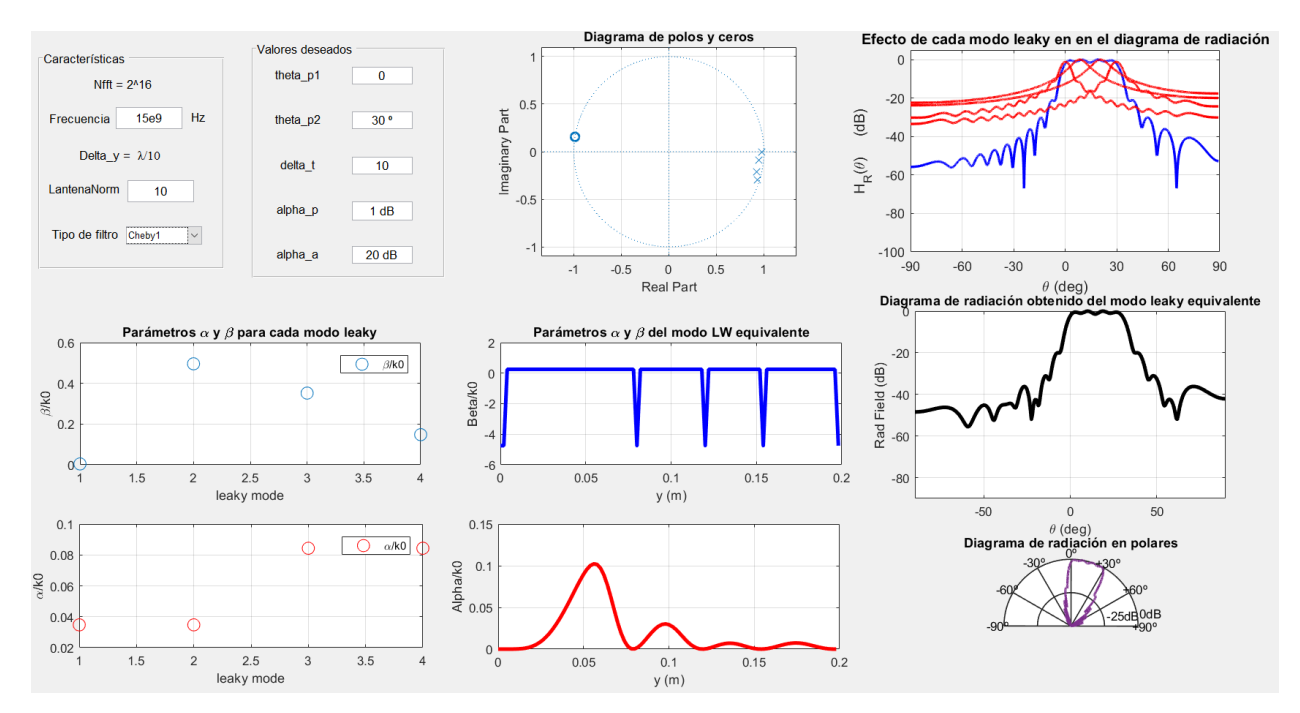

Figura 5.8: Visualización del interfaz usando aproximación Chebyshev tipo I.

Podemos observar en la Figura [5.9\(a\)](#page-36-0) como en este caso tenemos 4 polos y 4 ceros, por lo tanto tendremos un sistema de orden  $N = 4$ . En el caso del diagrama de radiación, podemos observar que aparece un rizado mayor tanto en el diagrama total como en el efecto de cada polo en comparación con Butterworth, pero podríamos decir que a excepción de esto, los diagramas no difieren demasiado.

<span id="page-36-0"></span>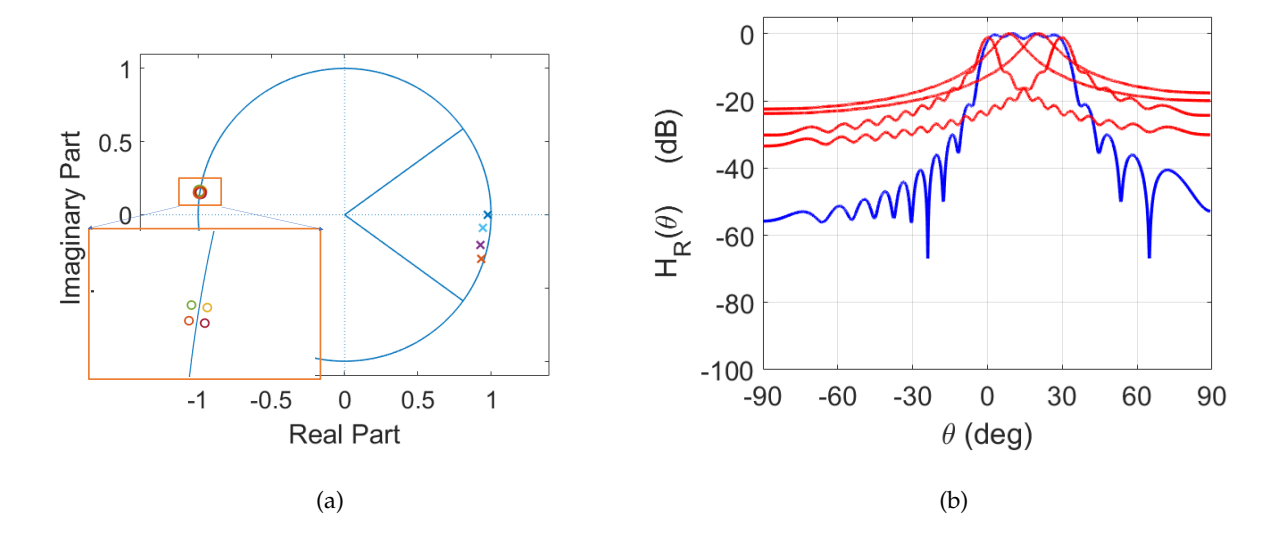

Figura 5.9: a) Diagrama de polos y ceros aproximación *Chebyshev tipo I*, b) Diagrama de radiación aproximacion´ *Chebyshev tipo I*.

Nuestro siguiente caso es la aproximación de Chebyshev tipo II, la cual nos proporciona un comportamiento monotono en banda pasante. En este caso, si observamos la Figura [5.11\(a\)](#page-37-0) podemos ver como tenemos 4 polos y 4 ceros, lo que nos da un sistema de orden *N* = 4. Vemos como obtenemos el mismo orden que en el caso de *Chebyshev tipo I*, solo que la posición de los polos y ceros cambia y con ello nuestro diagrama de radiación, Figura [5.11\(b\).](#page-37-1)

En este caso sí que podemos ver una gran diferencia respecto a las dos aproximaciones anteriores, destacando que como ya hemos comentado, tenemos un comportamiento monotono en banda pasante, y al contrario que en los otros casos, no aparece un rizado notable.

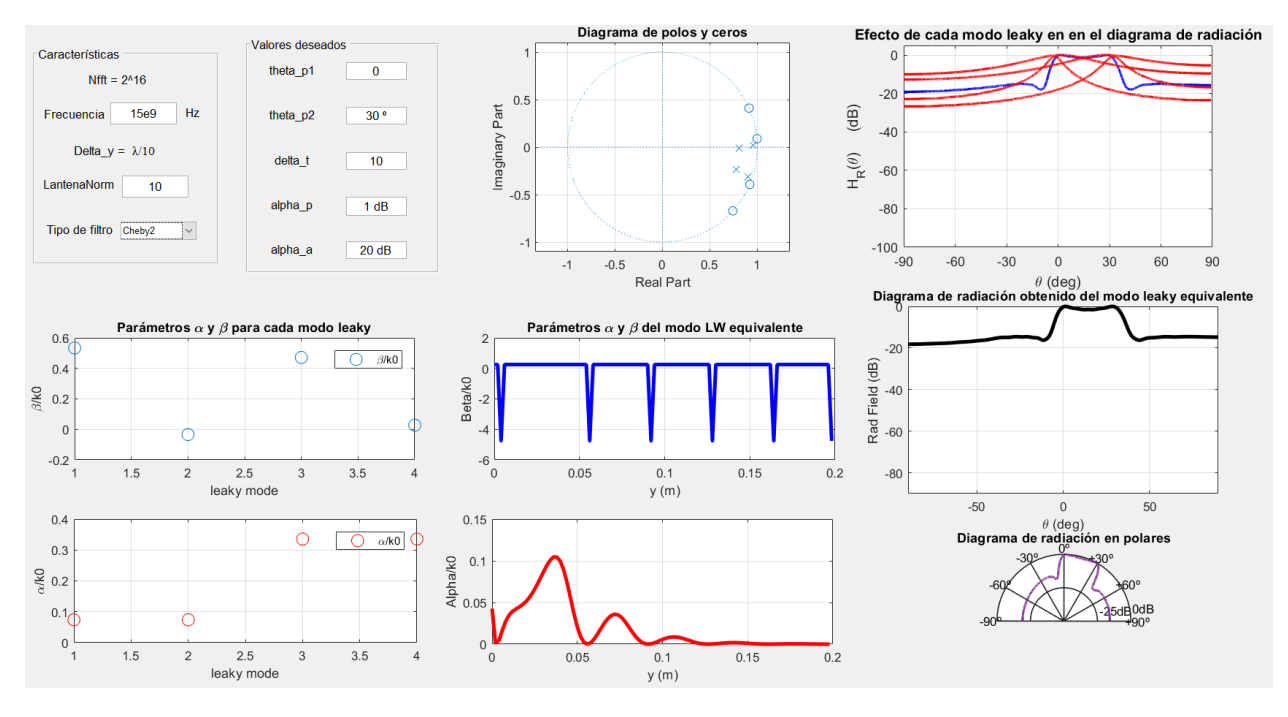

Figura 5.10: Visualización del interfaz usando aproximación *Chebyshev tipo II*.

<span id="page-37-0"></span>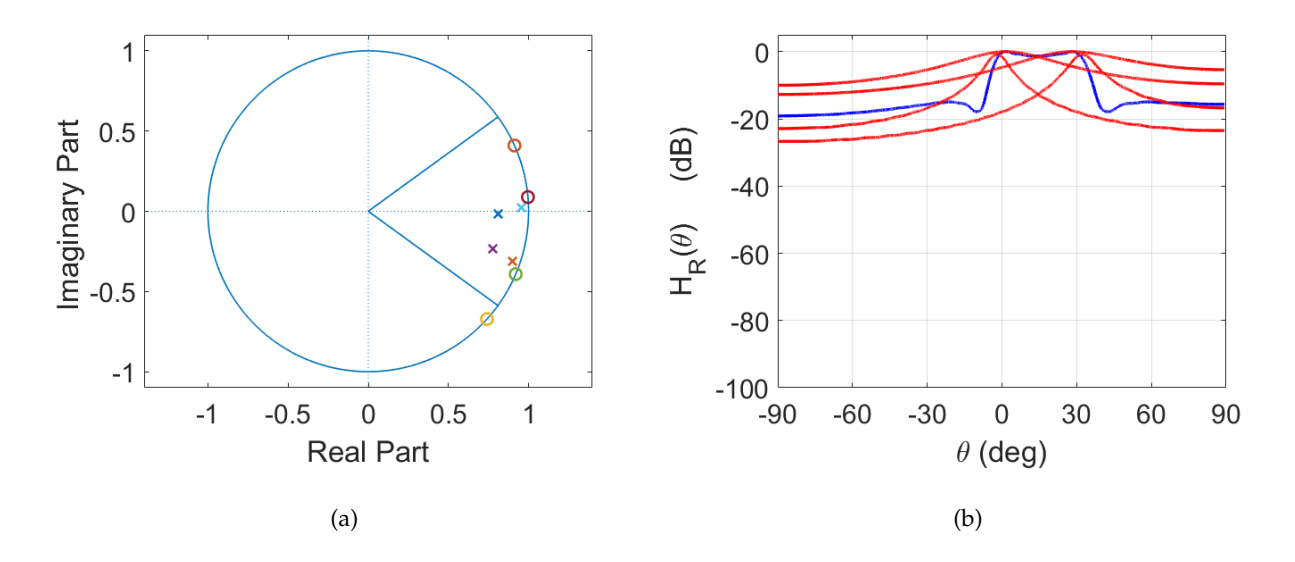

<span id="page-37-1"></span>Figura 5.11: a) Diagrama de polos y ceros aproximación *Chebyshev tipo II*, b) Diagrama de radiación aproximación *Chebyshev tipo II*.

Por último, vamos a aplicar la aproximación elíptica, que es la que nos proporciona *equirrizado* tanto en banda pasante como en banda eliminada (Figura [5.12\)](#page-38-0).

Si nos fijamos en la Figura [5.13\(a\)](#page-38-1) podemos observar que para este caso tenemos 3 polos y 3 ceros, lo que nos da un sistema de orden *N* = 3, siendo este el sistema de menor orden

<span id="page-38-0"></span>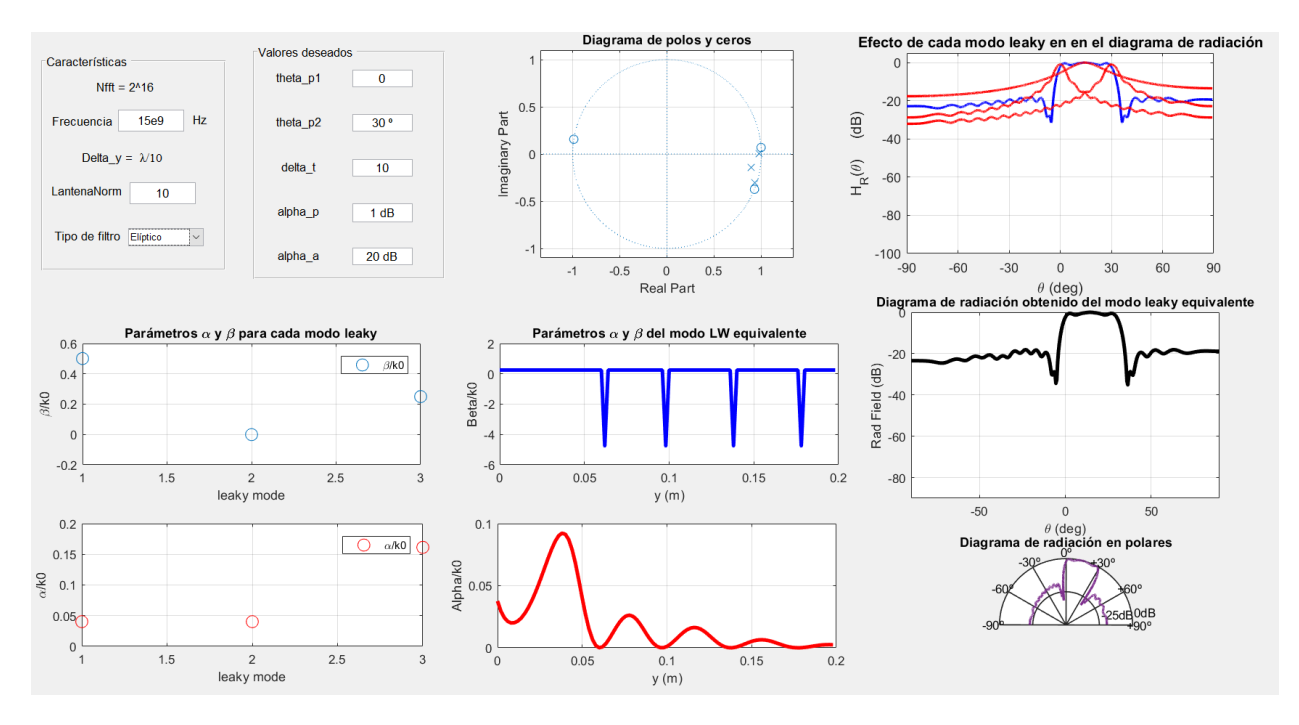

Figura 5.12: Visualización interfaz usando aproximación eliptica.

de los cuatro vistos. En cuanto al diagrama de radiación (Figura [5.13\(b\)\)](#page-38-2) podemos ver como al igual que en el caso de *Chebyshev tipo I I*, este difiere bastante del obtenido con las dos primeras aproximaciones.

<span id="page-38-1"></span>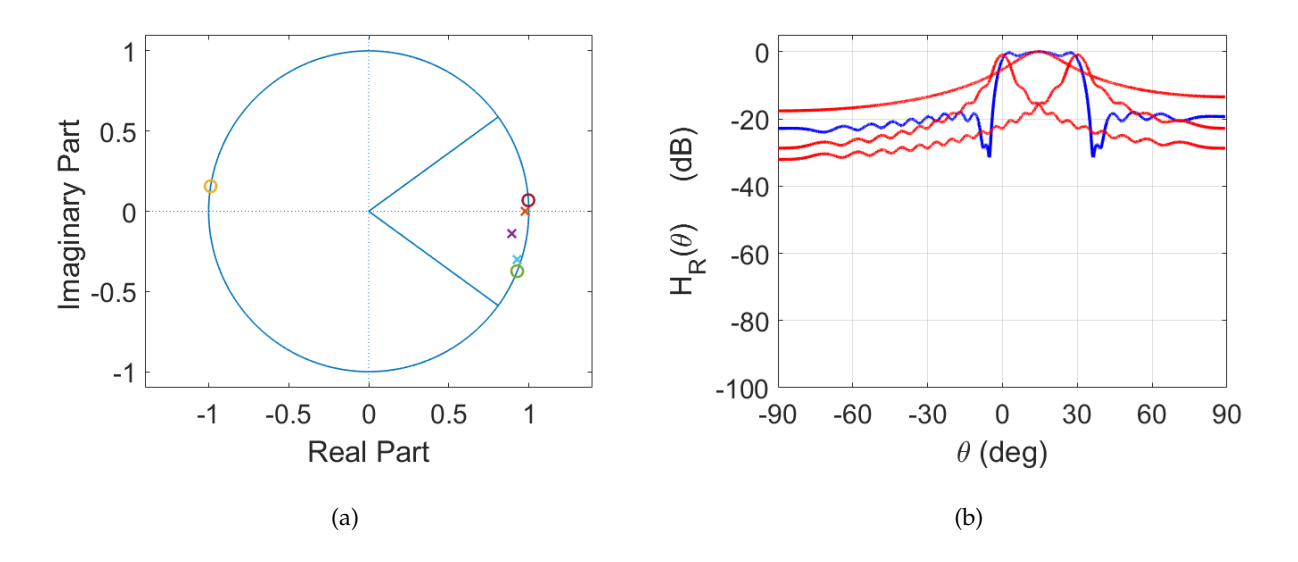

<span id="page-38-2"></span>Figura 5.13: a) Diagrama de polos y ceros aproximación *eliptica*, b) Diagrama de radiación aproximacion´ *eliptica*.

Por último, vamos a hacer una representación de cada uno de los diagramas para las distintas aproximaciones, para poder ver mejor las diferencias entre ellos. En la Figura [5.14\(a\)](#page-39-0) podemos ver como las aproximaciones de *Butterworth* y *Chebyshev tipo I*, son las que nos permiten obtener los diagramas más confinados, es decir, más limitados en banda.

En la Figura [5.14\(b\)](#page-39-1) hemos hecho un *zoom* en la banda pasante para observar como varía el rizado en esta dependiendo del tipo de aproximación empleada, comprobando que la que aporta una respuesta lo más plana posible, es la aproximación de tipo *Butterworth*. La aproximación que nos aporta una banda de transición más estrecha es la elíptica, pero en contraposición, el nivel de atenuación en banda eliminada se acerca a nuestro valor deseado, que si recordamos era de 20 dB, por lo que el diagrama es menos selectivo.

En el caso de las aproximaciones de *Chebyshev tipo I y I I*, podemos ver como para la primera, obtenemos una región de transición menor que el caso de *Butterworth*, pero en contraposición obtenemos un comportamiento no monótono (rizado) en la banda pasante. En el segundo caso, el comportamiento es monótono pero si nos fijamos en las especificaciones, podemos ver como no se cumple el nivel de atenuación en banda eliminada, que recordemos es de 20 dB.

<span id="page-39-0"></span>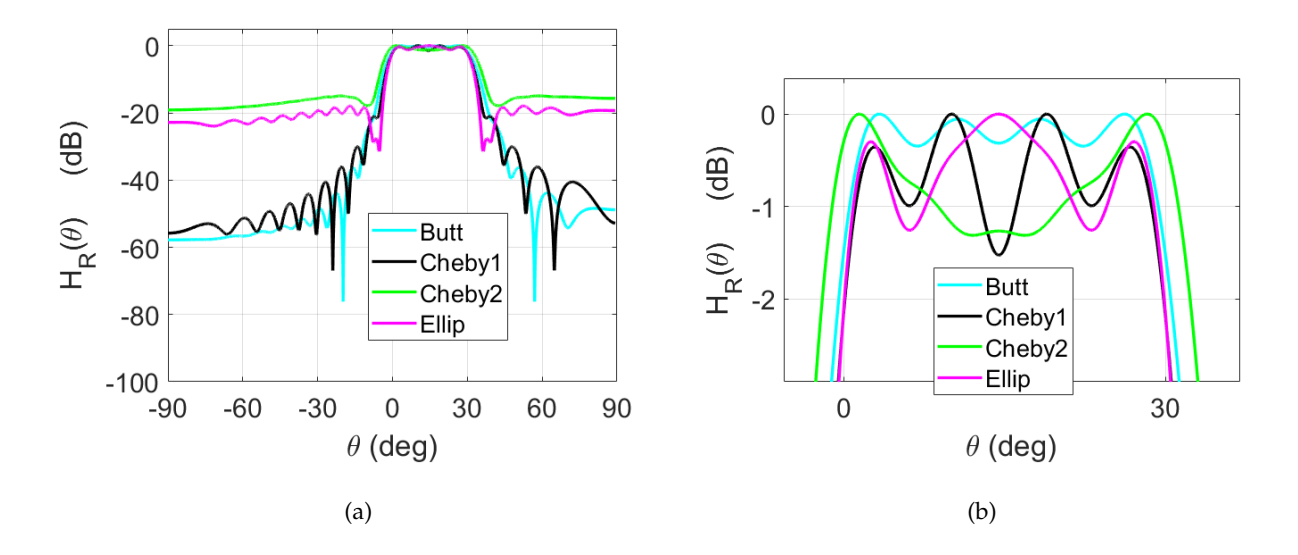

<span id="page-39-1"></span>Figura 5.14: a) Diagrama de radiación para cada una de las cuatro aproximaciones, b) Visualización del rizado en banda pasante para cada una de las aproximaciones.

Podemos concluir que en el caso de los valores elegidos, quizá la mejor aproximaición sea la de *Butterworth*, pero todo dependerá del uso que queramos darle a nuestro sistema y del tipo de diagrama de radiación que queramos obtener. Lo que sí está claro es que hemos comprobado que el uso de las distintas aproximaciones nos va a permitir controlar el rizado en banda de interés así como en las rechazadas, además de los niveles de atenuación, por lo que podremos obtener diagramas más o menos selectivos de manera sencilla.

#### <span id="page-40-0"></span>**5.2. Obtención de la estructura SIW a través de MATLAB**

En esta sección, vamos a obtener la estructura SIW necesaria para la fabricación de nuestras antenas. Como ya hemos visto en la Sección [2.2,](#page-10-0) la separación de nuestros postes, nos permite controlar los parámetros *α* y *β* de nuestra antena y con ello la iluminación de la misma, por lo tanto, para poder obtener nuestra estructura, debemos calcular los parámetros P y W que nos permitan obtener la iluminación deseada para nuestro modo leaky equivalente modulado.

Para ello, haremos uso de un un *script* creado en MATLAB, que permite obtener los valores de P y W a partir de los valores de *α* y *β* deseados. Además, nos permite obtener la estructura para poder simular nuestro diseño en HFSS.

A continuación, vamos a ver el proceso con un ejemplo, en este caso usaremos uno de los mostrados en la Sección [5.1,](#page-30-1) el de la aproximación de Butterworth. Por lo tanto, nuestro primer paso es obtener los valores de *α* y *β* de nuestro modo equivalente modulado, los cuales podemos observar en la Figura [5.6\(b\).](#page-33-3)

Como bien mencionamos en la Sección [2.2,](#page-10-0) nuestros parámetros P y W están relacionados con  $\frac{\alpha}{k_0}$  y  $\theta_{RAD}$  respectivamente, que a su vez, están directamente relacionados con el módulo y fase de la iluminación de nuestra antena, cuya representación podemos observar en la Figura [5.15\(a\).](#page-40-1)

<span id="page-40-1"></span>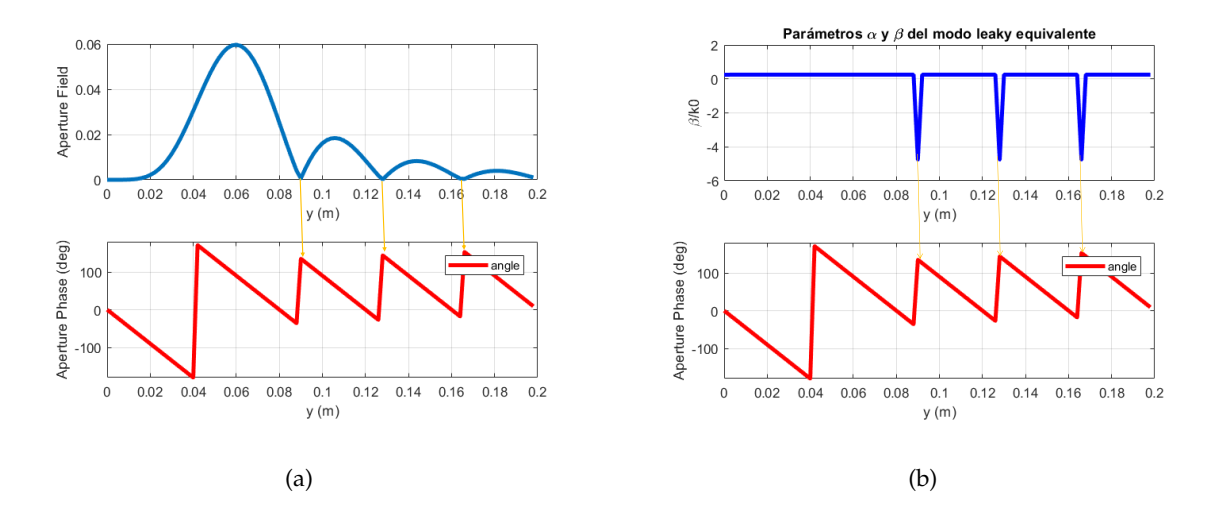

**Figura 5.15:** a) Módulo y fase del modo LW equivalente, b) Fase y parámetro β del modo LW equivalente.

Observando el módulo de nuestra iluminación, podemos ver como tenemos distintos nulos de radiación a lo largo de la longitud de nuestra antena, que además coinciden con un salto de 180° en nuestra fase. Si observamos la representación de  $\frac{\beta}{k_0}$  podemos ver como tenemos un valor constante a excepción de pequeños saltos periódicos, debidos a esos saltos que sufre nuestra fase.

Para evitar posibles divergencias en nuestra función, aplicaremos un valor constante de *β*, que podemos obtener de la siguiente ecuación:

<span id="page-41-3"></span>
$$
\sin(\theta_M) = \frac{\sin(\theta_1) + \sin(\theta_2)}{2},\tag{5.1}
$$

donde *θ*<sub>1</sub> hace referencia al ángulo inferior de nuestro diagrama, en este caso 0<sup>°</sup> y *θ*<sub>2</sub> es el ángulo mayor, en este caso 30◦ y provocaremos los cambios de 180◦ , usando la técnica de inversión de fase de la LWA demostrada en [\[12\]](#page-51-5), que permite crear giros bruscos de 180<sup>°</sup> en la fase con solo alternar el lado radiante de la antena.

Sabiento esto, al usar nuestro *script* obtendremos una estructura como la de la Figura [5.16,](#page-41-0) donde si hacemos "zoom", podemos observar una red de adaptación tanto a la entrada como en la salida (Figura [5.17\(a\)\)](#page-41-1) y como varía la colocación de nuestros postes en función de los valores de P y W obtenidos.

<span id="page-41-0"></span>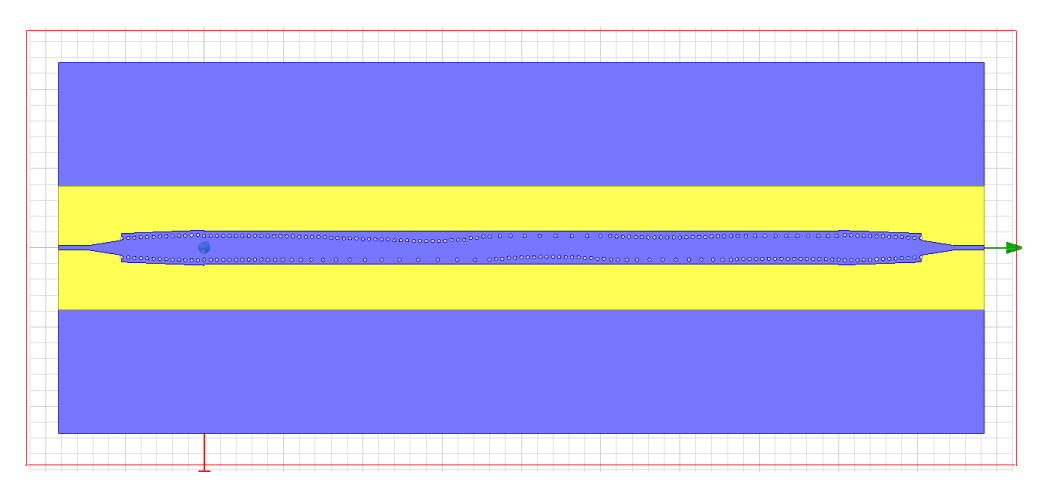

Figura 5.16: Estructura SIW LWA para diseño de Butterworth.

<span id="page-41-1"></span>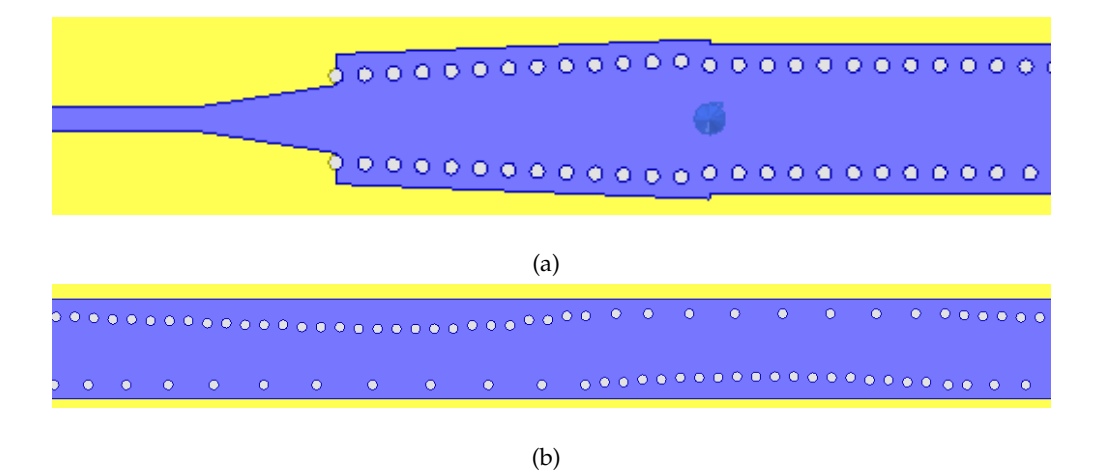

<span id="page-41-2"></span>Figura 5.17: a) Red de adaptación entrada y salida, b) Colocación postes a lo largo de la antena.

En la Figura [5.17\(b\),](#page-41-2) podemos observar como tenemos una fila de postes fija y otra en la que

se varía tanto la distancia entre los postes (P) de la misma fila, como la distancia entre los postes de ambas filas (W). Además, podemos observar como el lado radiante (fila de postes variable) cambia a lo largo de la antena, para simular los saltos de fase de 180◦ mencionados anteriormente.

#### <span id="page-42-0"></span>**5.3. Comparación con las técnicas actuales**

Una de las partes más importantes a resaltar de nuestro método es como se modula el ángulo de nuestra antena, ya que hasta el momento las técnicas aplicadas están basadas en óptica geométrica y no permiten controlar el comportamiento de nuestro diagrama.

En nuestro caso, al utilizar un valor de fase constante y realizar los saltos de 180◦ cambiando el lado radiante de nuestra antena como ya hemos explicado, nos permite que no varíe el comportamiento de nuestro diagrama al tener que controlar el ángulo. En la Figura [5.18](#page-42-1) podemos ver la comparativa de como se modula nuestro ángulo y los métodos usados hasta el momento.

<span id="page-42-1"></span>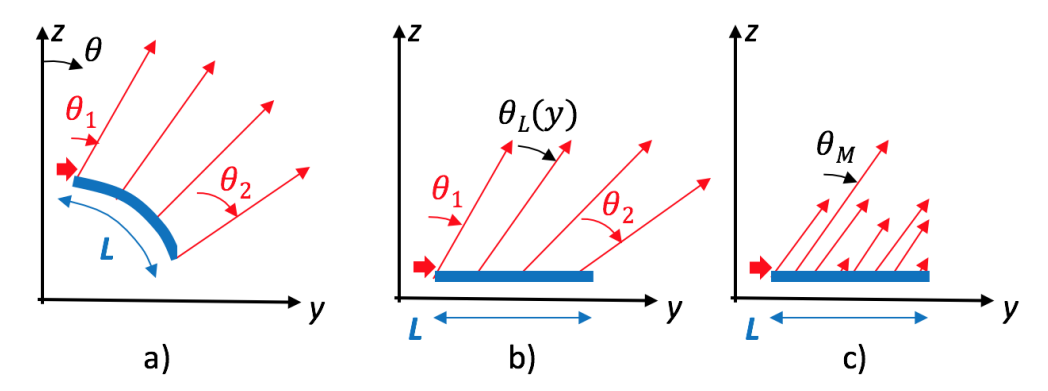

Figura 5.18: a) Método de Ohtera, b) Método de Burghignoli, c) Método propuesto en este trabajo.

En la Figura [5.18\(](#page-42-1)a) y Figura [5.18\(](#page-42-1)b), podemos ver dos de los métodos basados en óptica geométrica, que consiste en modular el ángulo de radiación a lo largo de la apertura de la antena, de forma que diferentes secciones de la antena contribuyen a la radiación en diferentes sectores angulares para cubrir gradualmente toda la región angular.

En la primera imagen tenemos el método de Ohtera [\[9\]](#page-51-6) para un ángulo curvo y la segunda el método de Burghignoli [\[1\]](#page-50-8), que demostró que se podia conseguir el mismo resultado sin tener que aplicar un ángulo curvo.

En ambos casos, el ángulo de radiación seguirá una función de conicidad creciente a lo largo de la apertura de la antena, siendo esta función muy distinta a la obtenida con nuestro método. La primera necesita un ángulo variable monótono que escanea continuamente el rango angular deseado, mientras nuestra técnica solicita un ángulo de fuga uniforme, como se muestra en la Figura [5.18\(](#page-42-1)c), que permanece constante a lo largo de toda la longitud de apertura, siendo su valor el obtenido con [\(5.1\)](#page-41-3). Podemos ver esta comparativa para un diseño de *L<sup>A</sup>* = 20, *θp*<sup>1</sup> = 10◦ , *θp*<sup>2</sup> = 50◦ , *α<sup>p</sup>* = 1, *α<sup>a</sup>* = 20 y aproximación de *Butterworth* en la Figura [5.19](#page-43-0)

<span id="page-43-0"></span>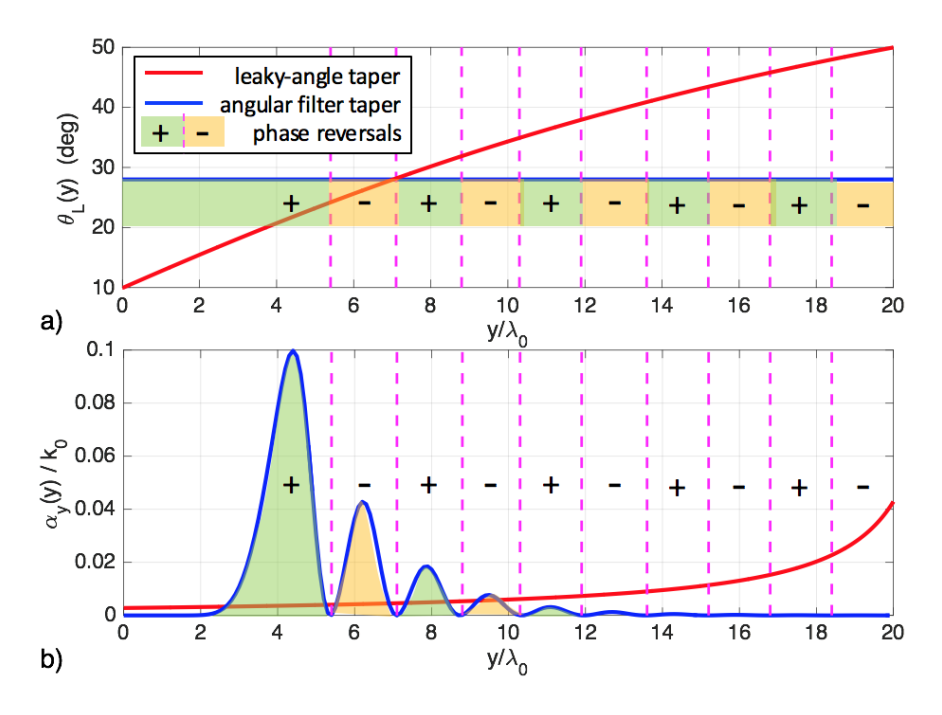

Figura 5.19: Comparativa método óptico y método síntesis de filtros.

Como podemos observar en la Figura [5.19](#page-43-0) se muestra como varía el ángulo de radiación a lo largo de la antena para cada uno de los métodos mencionados así como el valor de  $\frac{\alpha_y}{k_0}$  y de los saltos que sufre la fase al usar nuestro método (*phase reversal*).

Podemos observar como para nuestro método obtenemos un valor constante del ángulo de radiación que podemos obtener con la ecuación [\(5.1\)](#page-41-3), y en el caso de aplicar el método del ángulo cónico tenemos una función casi monótona creciente.

Los diagramas de radiación obtenidos para los distintos métodos se muestran en la Figura [5.20,](#page-44-1) donde como ya habíamos anticipado, podemos ver como nuestro método nos da una respuesta mucho más selectiva en frecuencia y nos permite controlar el rizado en las distintas bandas, además de los niveles de atenuación. Por el contrario, al aplicar la óptica de rayos obtenemos un diagrama impreciso y que no podemos controlar debido a que la óptica geométrica no puede predecir el nivel de ondulación y rechazo debido a la difracción.

<span id="page-44-1"></span>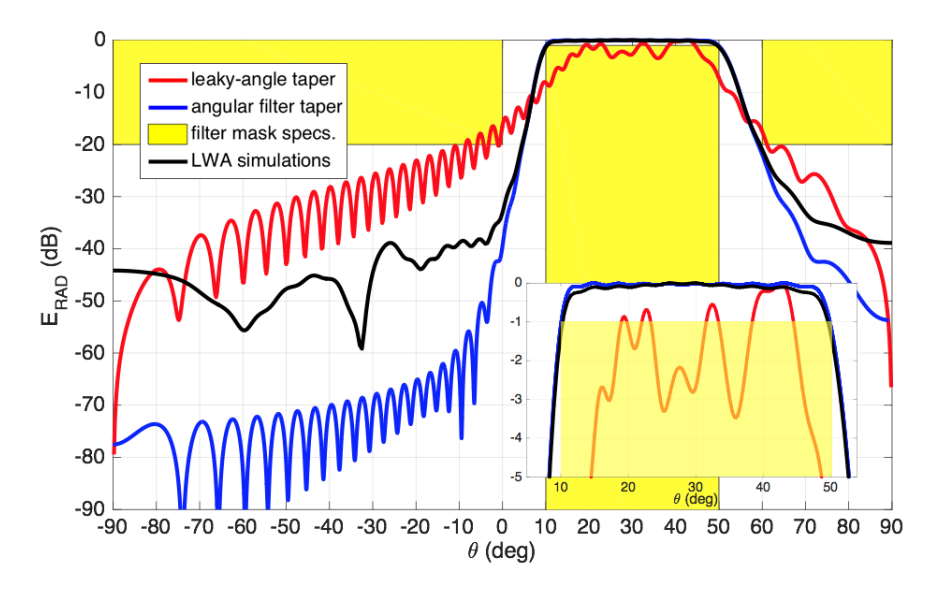

Figura 5.20: Diagrama de radiación comparativa.

#### <span id="page-44-0"></span>**5.4.** Ejemplo de diseño

En esta sección vamos a realizar la simulación en *MATLAB* de nuestro diseño, obteniendo los parámetros P y W a través de los parámetros *α* y *β* deseados y veremos la influencia de las pérdidas en nuestros diseños, ya que al realizar las primeras pruebas, nos dimos cuenta que las pérdidas debidas al sustrato no nos permitían obtener lo deseado.

Esto se debe a que cuando calculamos los valores de *α* y *β* de nuestra antena, no se tienen en cuenta las pérdidas debida a la estructura SIW, se obtienen a partir de las relaciones con los sitemas LTI ya definidas y no se contemplan pérdidas.

Para poder demostrar lo mencionado, vamos a estudiar dos casos para un mismo diseño, el caso con pérdidas y el caso sin pérdidas.

En primer lugar, obtendremos los valores de *α* y *β*, que en este caso siguen siendo los del ejemplo anterior para la aproximación de Butterworth. Con estos valores, usaremos la rutina que proporciona la estructura SIW para obtener los parametros P y W sin aplicar pérdidas, es decir, siendo *tan*(*δ*) = 0 y después usaremos la rutina de dispersión que simula el resultado que obtendríamos con el *so f tware* HFSS.

<span id="page-45-0"></span>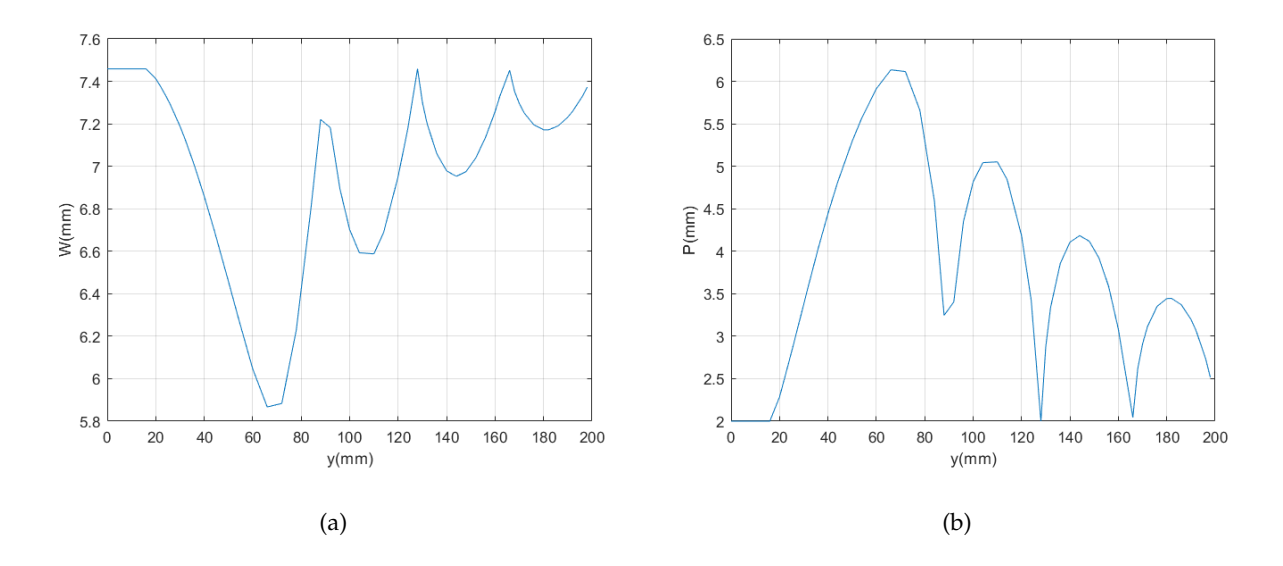

<span id="page-45-1"></span>Figura 5.21: a) Valores del parámetro W a lo largo de la antena, b) Valores del parámetro P a lo largo de la antena.

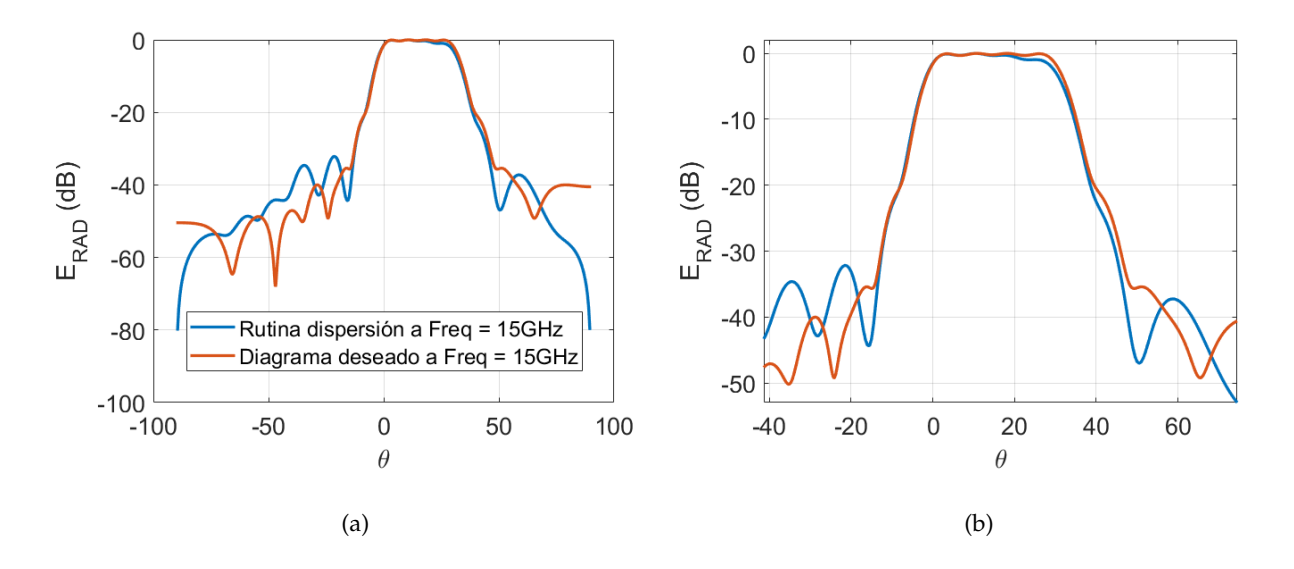

Figura 5.22: a) Comparativa diagrama deseado y diagrama obtenido con la rutina de dispersión, b) Zoom sobre la figura a) para ver las diferencias.

En segundo lugar, lo que haremos será realizar el mismo proceso, pero en este caso tendremos en cuenta la tangente de pérdidas en el sustrato, dándole un valor de *tan*(*δ*) = 0,0009.

<span id="page-46-0"></span>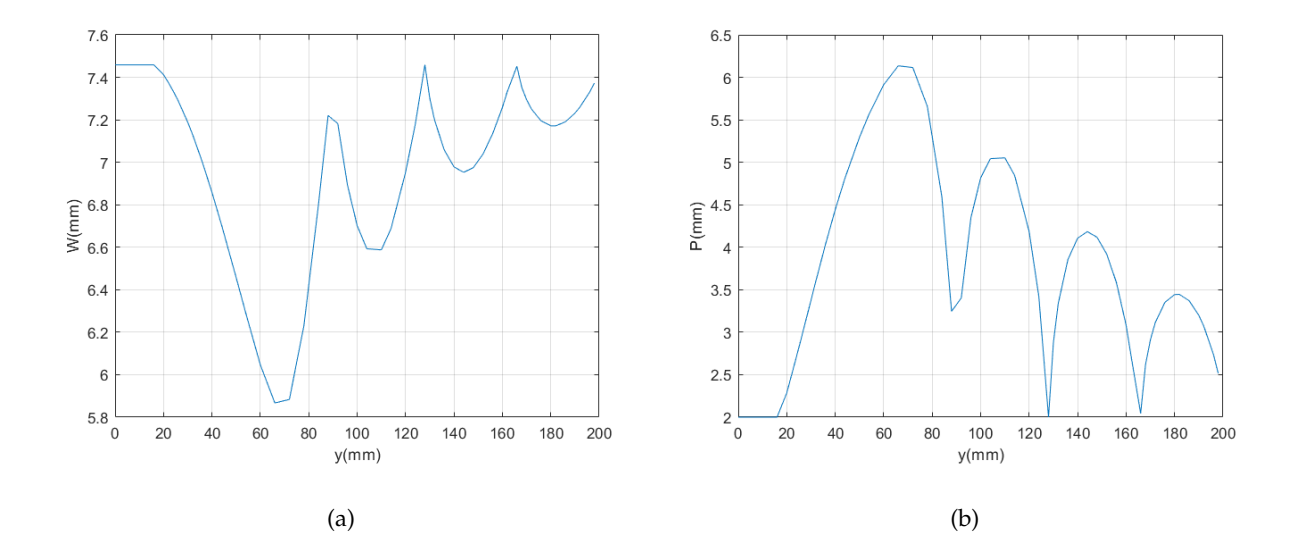

<span id="page-46-1"></span>Figura 5.23: a) Valores del parámetro W a lo largo de la antena, b) Valores del parámetro P a lo largo de la antena.

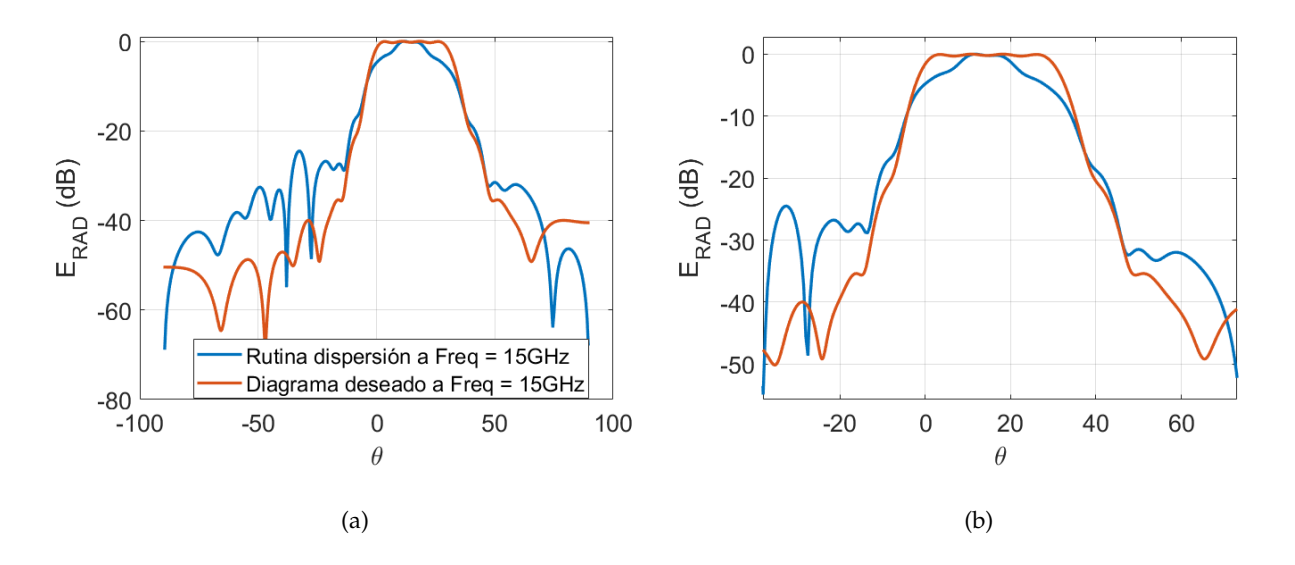

Figura 5.24: a) Comparativa diagrama deseado y diagrama obtenido con la rutina de dispersión, b) Zoom sobre la figura a) para ver las diferencias.

Podemos observar en las figuras: Figura [5.21\(a\),](#page-45-0) Figura [5.21\(b\),](#page-45-1) Figura [5.23\(a\)](#page-46-0) y Figura [5.23\(b\)](#page-46-1) como para los valores de P y W la diferencia es casi nula, sin embargo si observamos los diagramas de radiación las diferencias son claramente notables. Por último, en la Figura [5.25\(a\)](#page-47-0) tenemos la comparativa de los distintos diagramas de radiación obtenidos, tanto para el caso sin pérdidas como el caso con pérdidas, observándose claramente lo que ya hemos mencionado, que nuestros diseños son bastante sensibles a las pérdidas debidas a la geometría de nuestra antena, en este caso en concreto a las pérdidas del sustrato.

<span id="page-47-0"></span>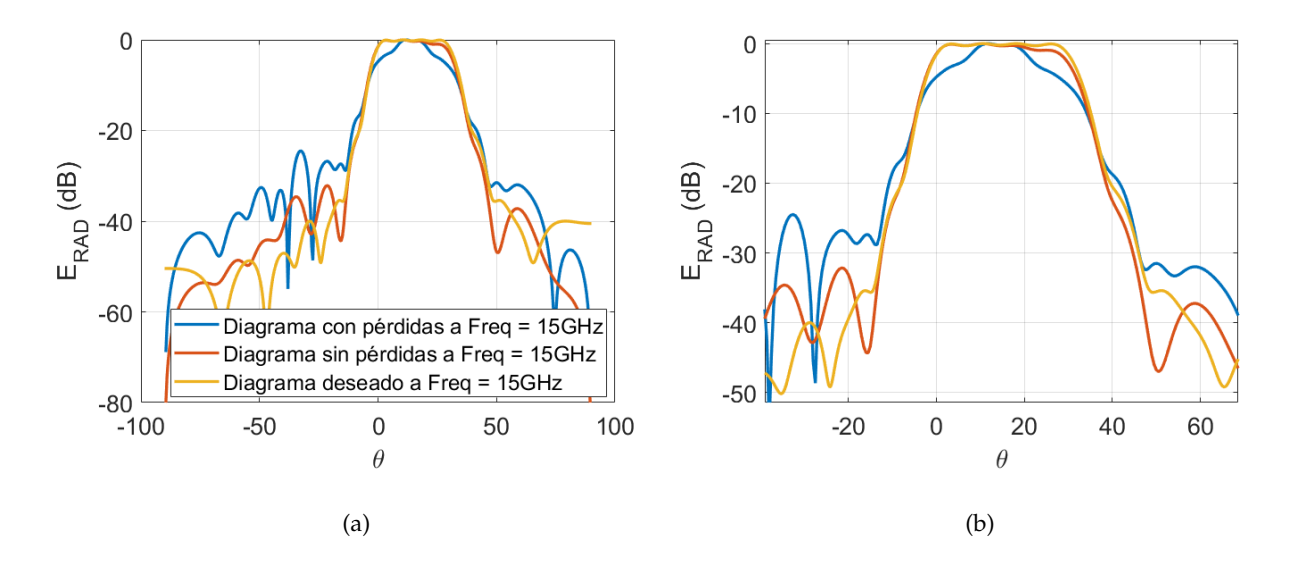

Figura 5.25: a) Comparativa diagrama deseado y diagrama obtenido con la rutina de dispersión con y sin pérdidas, b) Zoom sobre la figura a) para ver las diferencias.

# $CAP$ <sup> $t$ TULO  $6$ </sup>

#### Conclusiones y líneas futuras

<span id="page-48-0"></span>En este trabajo se ha planteado y desarrollado un nuevo método para obtener diagramas de radiación confinados basado en la teoría de síntesis de filtros digitales.

En primer lugar se ha demostrado la relación entre los parámetros que caracterizan las antenas LW (*α* y *β*) y los diagramas de polos y ceros de la *TZ*. Se ha demostrado la relación entre un sistema LTI de *N* polos y el conjunto de *N* antenas LW y a partir de esto la aplicación de la colocación manual de polos y ceros para obtener un diagrama deseado.

Debido a los problemas que aporta la colocación manual, se expone un método totalmente nuevo, que aplica la síntesis de filtros para obtener diagramas de radiación confinados y selectivos en frecuencia. Este método, nos permite a diferencia de las técnicas utilizadas hasta el momento, controlar el rizado en la banda de interés así como los niveles de atenuación y rizado en el resto de bandas.

Se han realizado una serie de simulaciones utilizando una interfaz gráfica en *MATLAB* para ver como afecta el uso de las distintas aproximaciones utilizadas para la síntesis de filtros analógicos y como el uso de cada una de ellas nos permitirá obtener distintas características en nuestros diseños.

La interfaz gráfica también nos permite obtener la estructura SIW de la antena modulada

para poder obtener nuestros diagramas deseados. Para ello, haremos uso de la técnica holográfica por la cual los *N* modos LW obtenidos del sistema LTI de orden *N*, se suman obteniendose un patrón de interferencia que se sintetiza como un único modo LW modulado.

Se ha demonstrado que al contrario de las técnicas basadas en óptica geométrica utilizadas hasta el momento, en nuestro método, obtenemos la modulación deseada, manteniendo constante el valor del ángulo de apuntamiento del modo LW, mientras que la tasa de radiación presenta una modulación con lóbulos y nulos, coincidiendo esos nulos con un salto en la fase de 180◦ . Estos saltos podemos conseguirlos aplicando la técnica de *phase reversal* a nuestra estructura SIW.

Usando software específico de diseño de antenas SIW moduladas, la modulación resultante del modo leaky puede ser traducida a la modulación de la geometría de la guía leaky-wave de tipo SIW, y se han obtenido diseños CAD 3D de las antenas para su análisis mediante software comercial HFSS.

Como hemos podido observar, los resultados preliminares indican que los diseños son muy sensibles a la modulación de la geometría, y en concreto al efecto de las pérdidas debidas al substrato, observando como nuestra respuesta empeora considerablemente.

En líneas futuras, se pretende aplicar las herramientas de diseño expuestas en este trabajo, para ahondar en la realización de prototipos de antenas LW SIW moduladas con *phase reversal*, que nos permitan demostrar experimentalmente la capacidad de síntesis de diagramas confinados con especificaciones exigentes y controladas. Además, realizaremos una comparación de nuestros resultados con otras técnicas alternativas en términos de selectividad angular y se analizará la capacidad de escaneo en frecuencia de las antenas diseñadas y fabricadas. Todo esto se abordará en un Trabajo Fin de Máster.

#### Bibliografía

- <span id="page-50-8"></span><span id="page-50-0"></span>[1] P. Burghignoli F. Frezza A.Galli and G.Schettini. Synthesis of broad-beam patterns through leaky-wave antennas with rectilinear geometry. *IEEE Antennas Wireless Propag. Lett.*, 2:136– 139, 2003.
- <span id="page-50-1"></span>[2] A.Oliner and D.Jackson. *Antenna Engineering Handbook*. McGraw-Hill Education, 4 edition, 2007.
- <span id="page-50-4"></span>[3] A.Oppenheim and R. Schafer. *Discrete-Time Signal Processing*. Upper Saddle River, NJ: Prentice-Hall, 2 edition, 1999.
- <span id="page-50-5"></span>[4] A.R. Forouzan. Region of convergence of derivative of z transform. *Electronics Letters*, 52:617  $-619, 2016.$
- <span id="page-50-7"></span>[5] Sergio Franco. *Design with Operational Amplifiers and Analog Integrated Circuits*. McGraw-Hill Education, 3 edition, 2001.
- <span id="page-50-3"></span>[6] A.J. Martinez-Ros J.L. Gómez-Tornero and G.Goussetis. Planar leaky-wave antenna with flexible control of tbe complex propagation constant. *IEEE Trans Antennas and Propagation*, 60:1625 – 1630, 2011.
- <span id="page-50-2"></span>[7] A.J. Martinez-Ros J.L. Gómez-Tornero and G.Goussetis. Holographic pattern synthesis with modulated substrate integrated waveguide line-source leaky-wave antennas. *IEEE Trans Antennas and Propagation*, 61:3466 – 3474, 2013.
- <span id="page-50-6"></span>[8] Alan B. Grebene. *Bipolar and MOS Analog Integrated Circuit Design*. John Wiley & Sons, 3 edition, 2002.
- <span id="page-51-6"></span>[9] I.Ohtera. Diverging/focusing of electromagnetic waves by utilizing the curved leaky wave structure: Application to broad-beam antenna for radiating within specified wide-angle. *IEEE Trans. Antennas Propagat.*, 47:1470–1475, Septiembre 1999.
- <span id="page-51-2"></span>[10] A.J. Martinez-Ros. *Thesis in Analysis and Synhesis of Leaky-Wave Devices in Planar Technology*. PhD thesis, Universidad Politécnica de Cartagena, Julio 2014.
- <span id="page-51-4"></span>[11] Jacob miliman and Cristos C.Halkias. *Electrónica integrada: circuitos y sistemas analógicos y digitales*. Editorial hispano europea, 1976.
- <span id="page-51-5"></span>[12] M.Poveda-Garcia and J.L. Gomez-Tornero. Two-dimensional quasi-bessel beam synthesis and frequency-scanning leaky-wave launchers. *PhotonIcs & Electromagnetics Research Symposium- Spring (PIERS-Spring)*, pages 295–302, 2019.
- <span id="page-51-3"></span>[13] A.V. Oppenheim and A. S. Willsky. *Signals and Systems*. Prentice-Hall, Upper Saddle River, 2 edition, 1997.
- <span id="page-51-0"></span>[14] R.Verdú-Monedero and J.Gómez-Tornero. On the use of the z transform of lti systems for the synthesis of steered beams and nulls in the radiation pattern of leaky-wave antenna arrays. *IEEE Trans Signal Processing*, 67:2275–2290, 2019.
- <span id="page-51-1"></span>[15] H. Monteagudo Villatoro. Análisis y modelado de la función de iluminación de antenas leaky wave en tecnología planar. *Universidad Politécnica de Cartagena*, Septiembre 2011.